# **Министерство образования и науки Российской Федерации**

федеральное государственное автономное образовательное учреждение высшего образования **«НАЦИОНАЛЬНЫЙ ИССЛЕДОВАТЕЛЬСКИЙ ТОМСКИЙ ПОЛИТЕХНИЧЕСКИЙ УНИВЕРСИТЕТ»**

Школа Инженерная школа ядерных технологий Направление подготовки 01.03.02 Прикладная математика и информатика Отделение школы (НОЦ) Экспериментальной физики

# **БАКАЛАВРСКАЯ РАБОТА**

### **Тема работы Сравнительный анализ алгоритма МСМС и нейронной сети с обучением при прогнозировании котировок высокотехнологичных компаний** УДК: 339.977:336.763:004.7.032.26

Студент

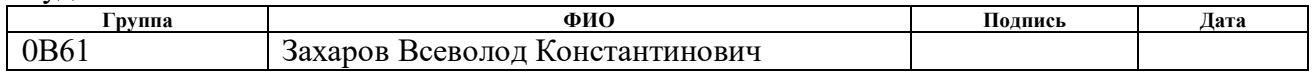

Руководитель

Ассистент ООД Мезенцева И.Л.

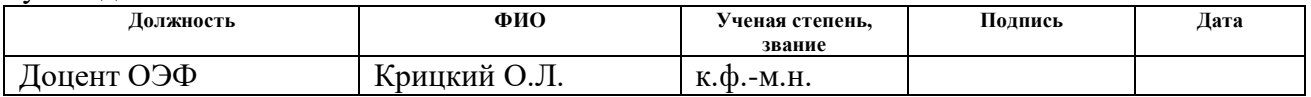

# **КОНСУЛЬТАНТЫ:**

По разделу «Финансовый менеджмент, ресурсоэффективность и ресурсосбережение»

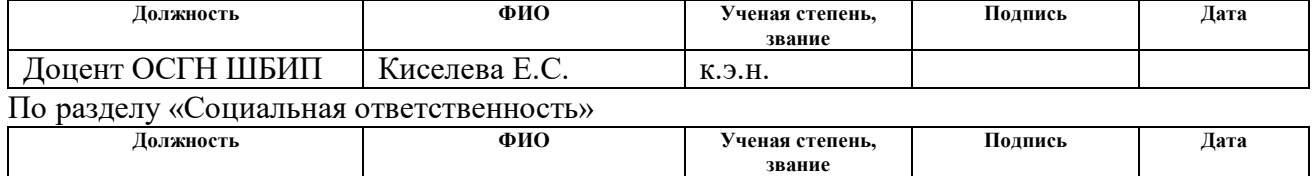

#### **ДОПУСТИТЬ К ЗАЩИТЕ:**

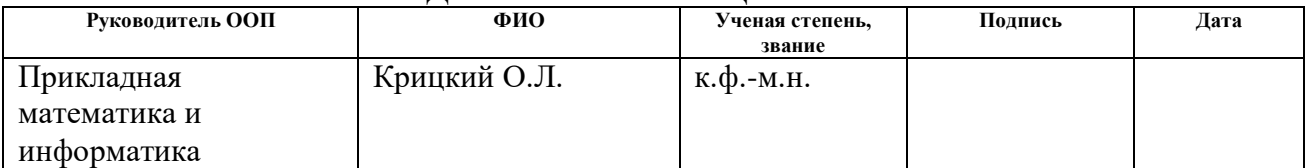

### **Министерство образования и науки Российской Федерации**

федеральное государственное автономное образовательное учреждение высшего образования **«НАЦИОНАЛЬНЫЙ ИССЛЕДОВАТЕЛЬСКИЙ ТОМСКИЙ ПОЛИТЕХНИЧЕСКИЙ УНИВЕРСИТЕТ»**

Школа Инженерная школа ядерных технологий Направление подготовки 01.03.02 Прикладная математика и информатика Отделение школы (НОЦ) Экспериментальной физики

> УТВЕРЖДАЮ: Руководитель ООП \_\_\_\_\_\_\_\_ 24.04.2020 Крицкий О.Л. (Подпись) (Дата) (Ф.И.О.)

# **ЗАДАНИЕ**

### **на выполнение выпускной квалификационной работы**

В форме:

Бакалаврской работы

(бакалаврской работы, дипломного проекта/работы, магистерской диссертации)

Студенту:

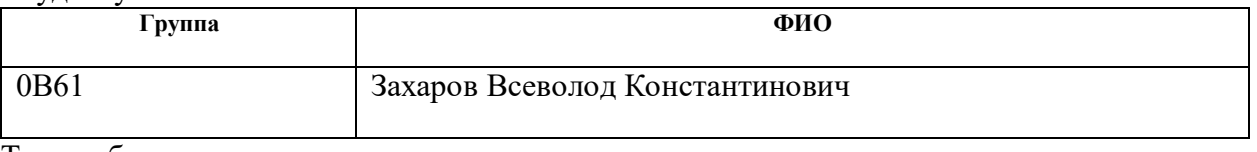

Тема работы:

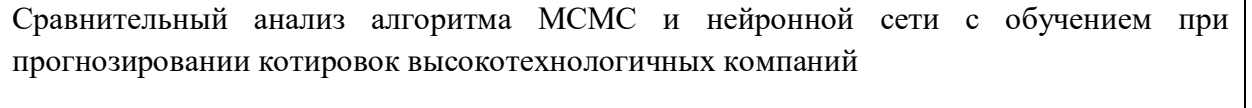

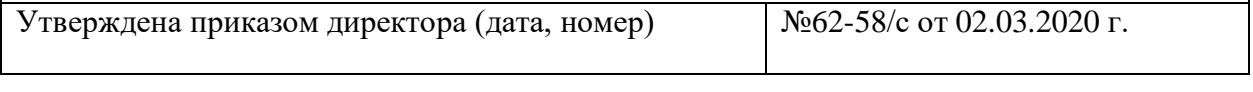

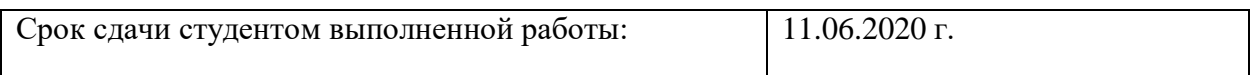

#### **ТЕХНИЧЕСКОЕ ЗАДАНИЕ:**

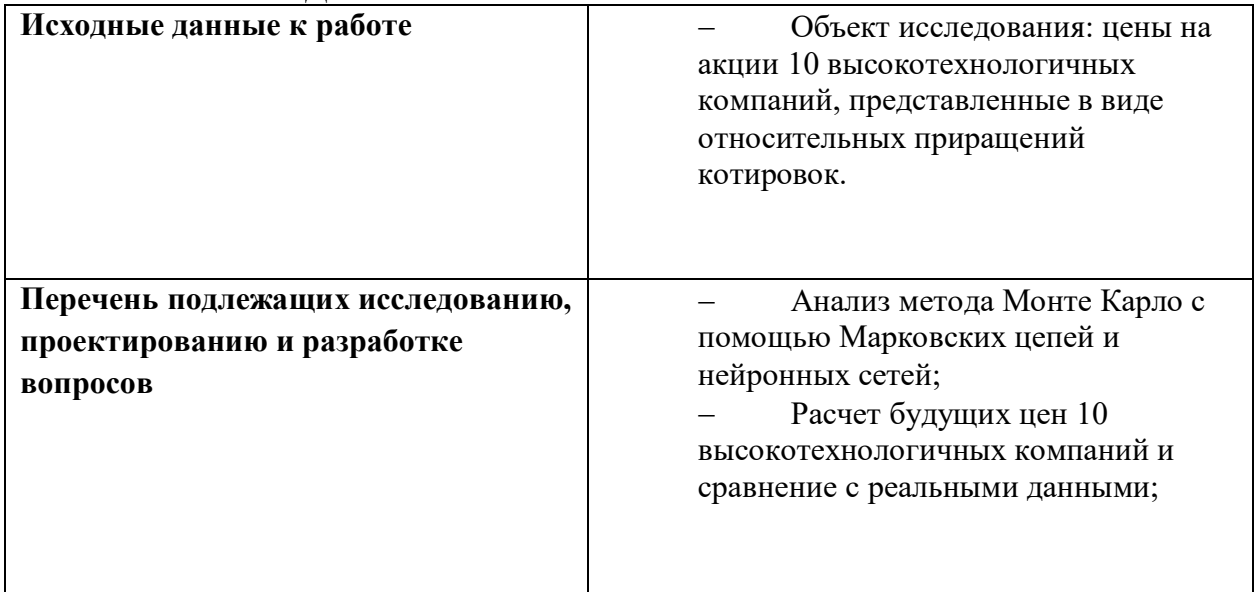

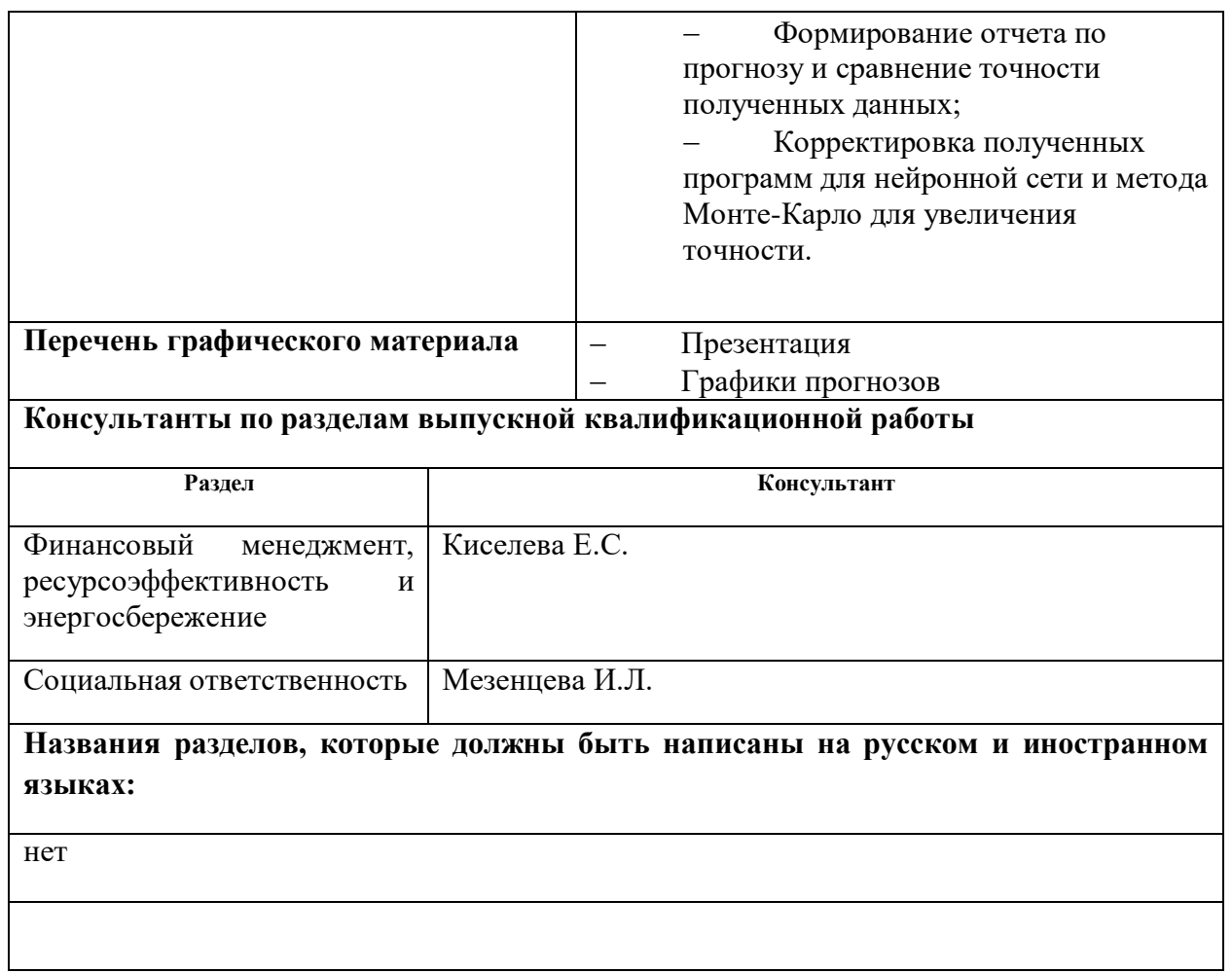

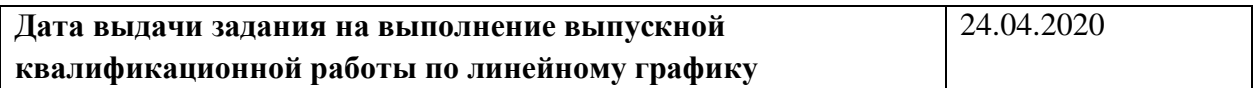

# **Задание выдал руководитель:**

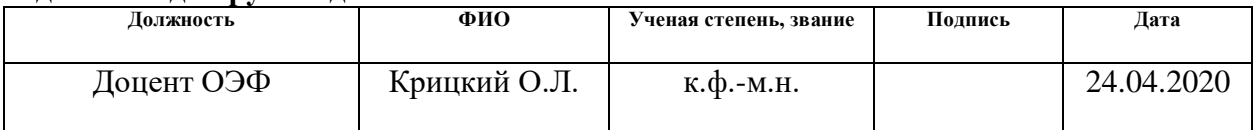

# **Задание принял к исполнению студент:**

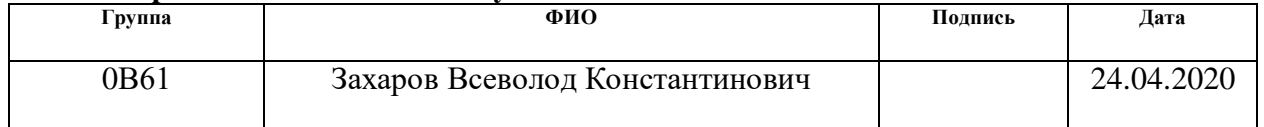

# **ЗАДАНИЕ ДЛЯ РАЗДЕЛА «ФИНАНСОВЫЙ МЕНЕДЖМЕНТ, РЕСУРСОЭФФЕКТИВНОСТЬ И РЕСУРСОСБЕРЕЖЕНИЕ»**

Студенту:

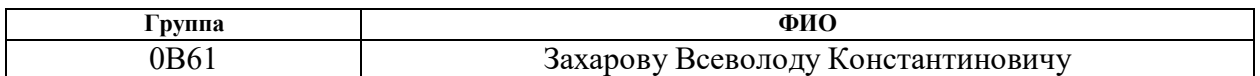

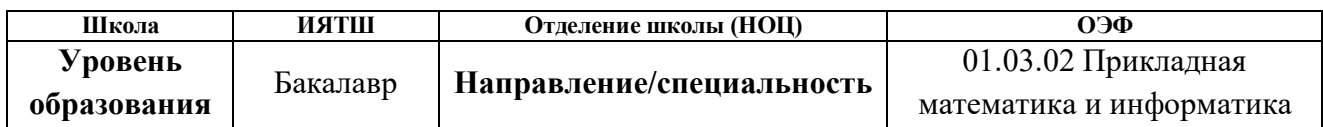

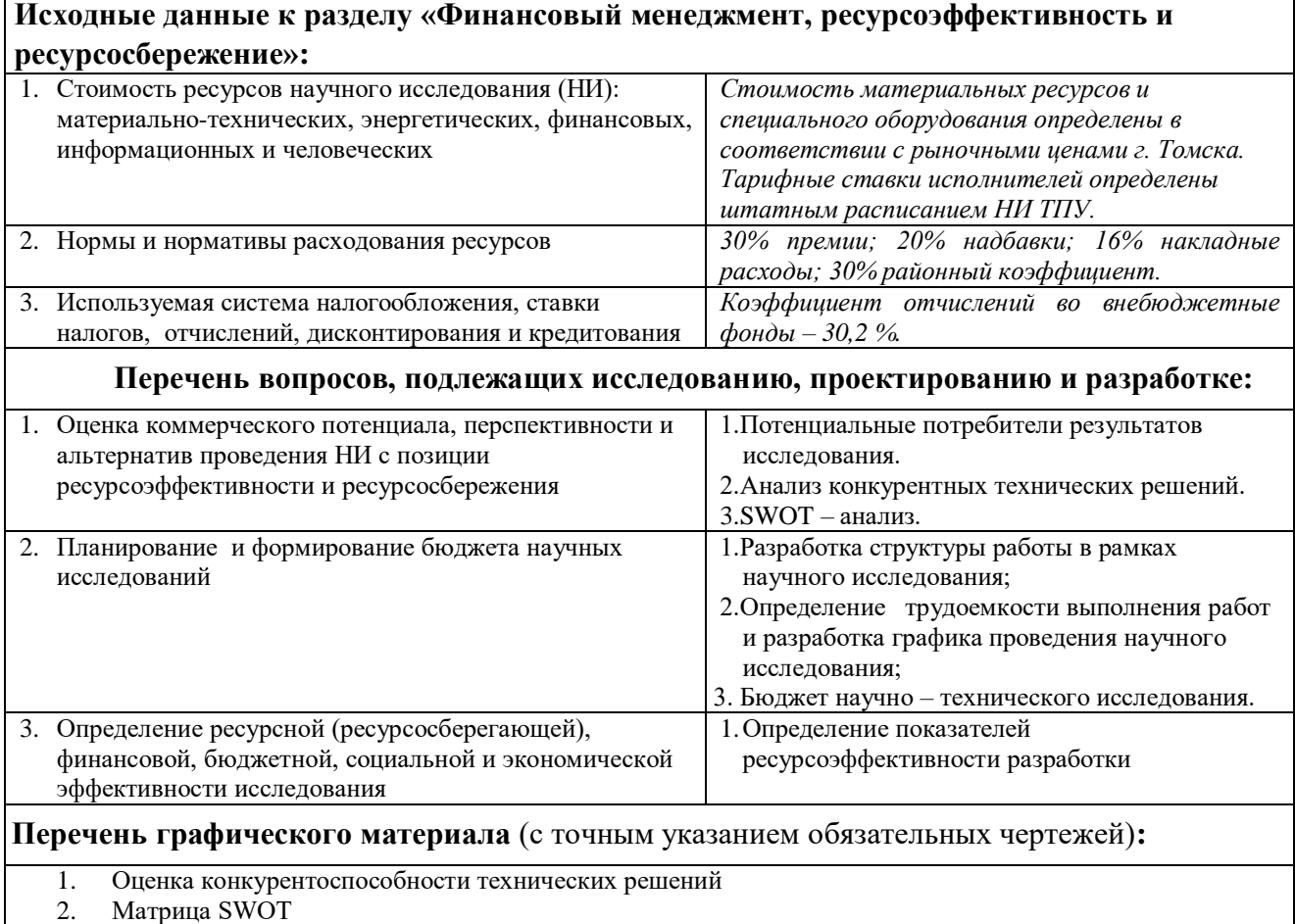

- 3. Альтернативы проведения НИ
- 4. График проведения и бюджет НИ
- 5. Оценка ресурсной, финансовой и экономической эффективности НИ

### **Дата выдачи задания для раздела по линейному графику** 27.04.2020

#### **Задание выдал консультант:**

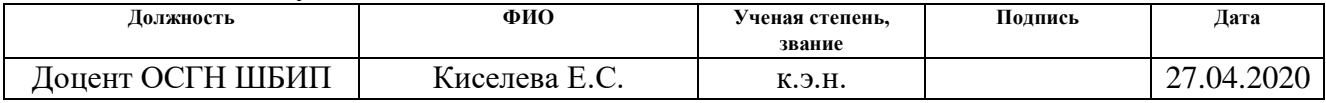

### **Задание принял к исполнению студент:**

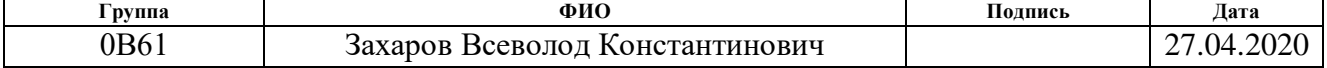

# **ЗАДАНИЕ ДЛЯ РАЗДЕЛА «СОЦИАЛЬНАЯ ОТВЕТСТВЕННОСТЬ»**

Студенту:

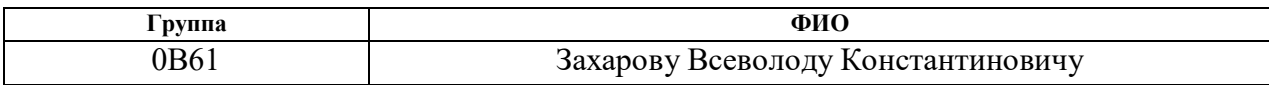

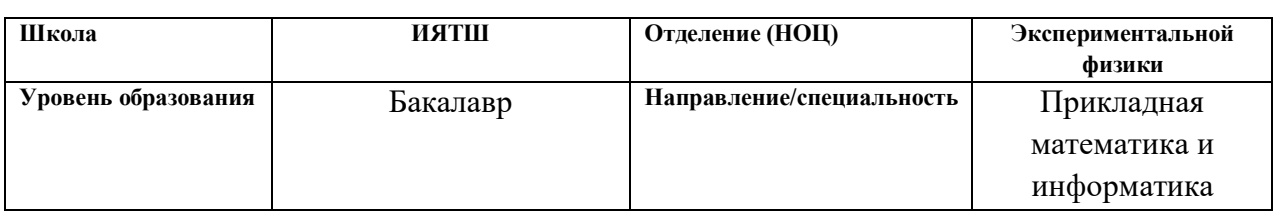

# **Тема ВКР:**

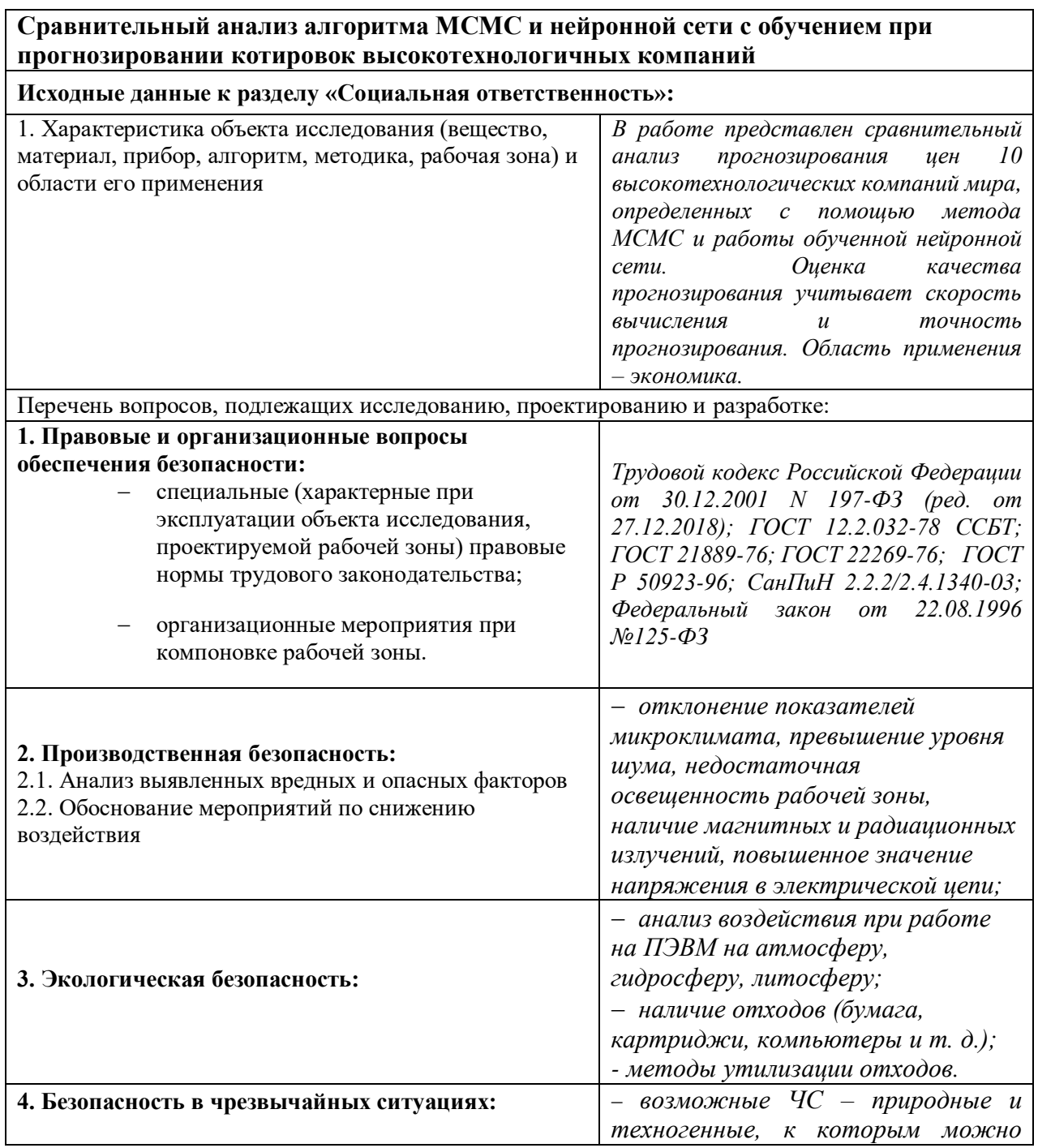

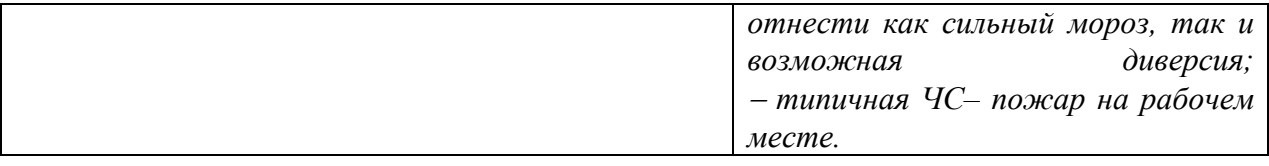

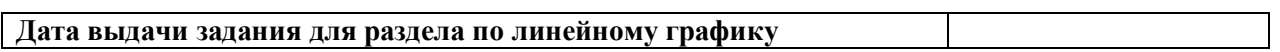

# **Задание выдал консультант:**

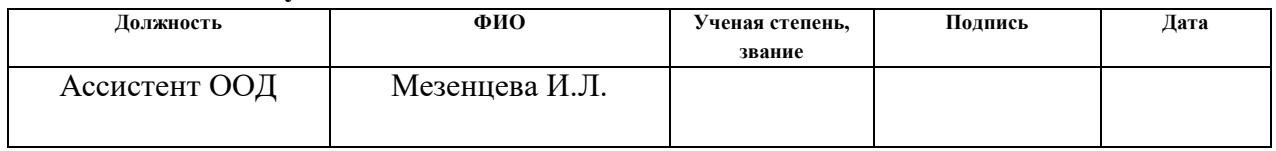

# **Задание принял к исполнению студент:**

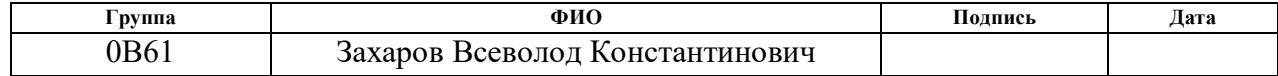

#### **РЕФЕРАТ**

Выпускная квалификационная работа 82 с., 27 рис., 25 табл., 28 источников, 2 прил.

Ключевые слова: нейронная сеть, метод Монте-Карло с помощью Марковских цепей, прогноз, сравнительный анализ, относительные приращения

Объектом исследования в данной работе являются относительные приращения долгосрочных выборок цен акций десяти высокотехнологичных компаний мира.

Цель работы – экспериментальное исследование технологии моделирования параметрических процессов, заданных некоторыми числами на временной прямой и составление математического прогноза на основе данной модели.

В процессе исследования проводилось построение двух моделей, прогнозирование будущих цен акций.

В результате исследования экспериментально установлено, что в результате проведения математический обзор методов, используемых для построения прогнозов и составления программы для МСМС на языке программирования Python и обучения GPTN– нейросеть для прогнозирования цен акций, методы имеют значимые различия в поведении на различных временных промежутках.

С помощью полученной программы и нейросети получены результаты прогноза для 10 высокотехнологичных компаний, а также вычислены ошибки их измерения.

Степень внедрения: высокая.

Область применения: медицина, аэрокосмическая промышленность, математическое моделирование процессов.

Экономическая эффективность/значимость работы: высокая.

В будущем планируется более глубокое изучение и корректировка методов для составления прогнозов.

# <span id="page-7-0"></span>**Список используемых понятий**

ВКР – выпускная квалификационная работа;

ГОСТ – государственный стандарт;

MCMC – Markov Chain Monte Carlo (метод Монте-Карло с помощью Марковских цепей);

НИ ТПУ – Национальный исследовательский Томский политехнический университет;

НИР – научно-исследовательская работа;

РФ – Российская Федерация;

НС – нейронная сеть;

ЧС – чрезвычайная ситуация;

ПЭВМ – персональная электронно-вычислительная машина;

ТК – трудовой кодекс;

NN – neural network (НС);

GRNN – general regression NN (обобщенно-регрессионная НС);

PNN – probabilistic NN (вероятностная НС);

RBF – radial basis function (радиально-базисная функция);

ММК – Метод Монте-Карло

# <span id="page-8-0"></span>**Оглавление**

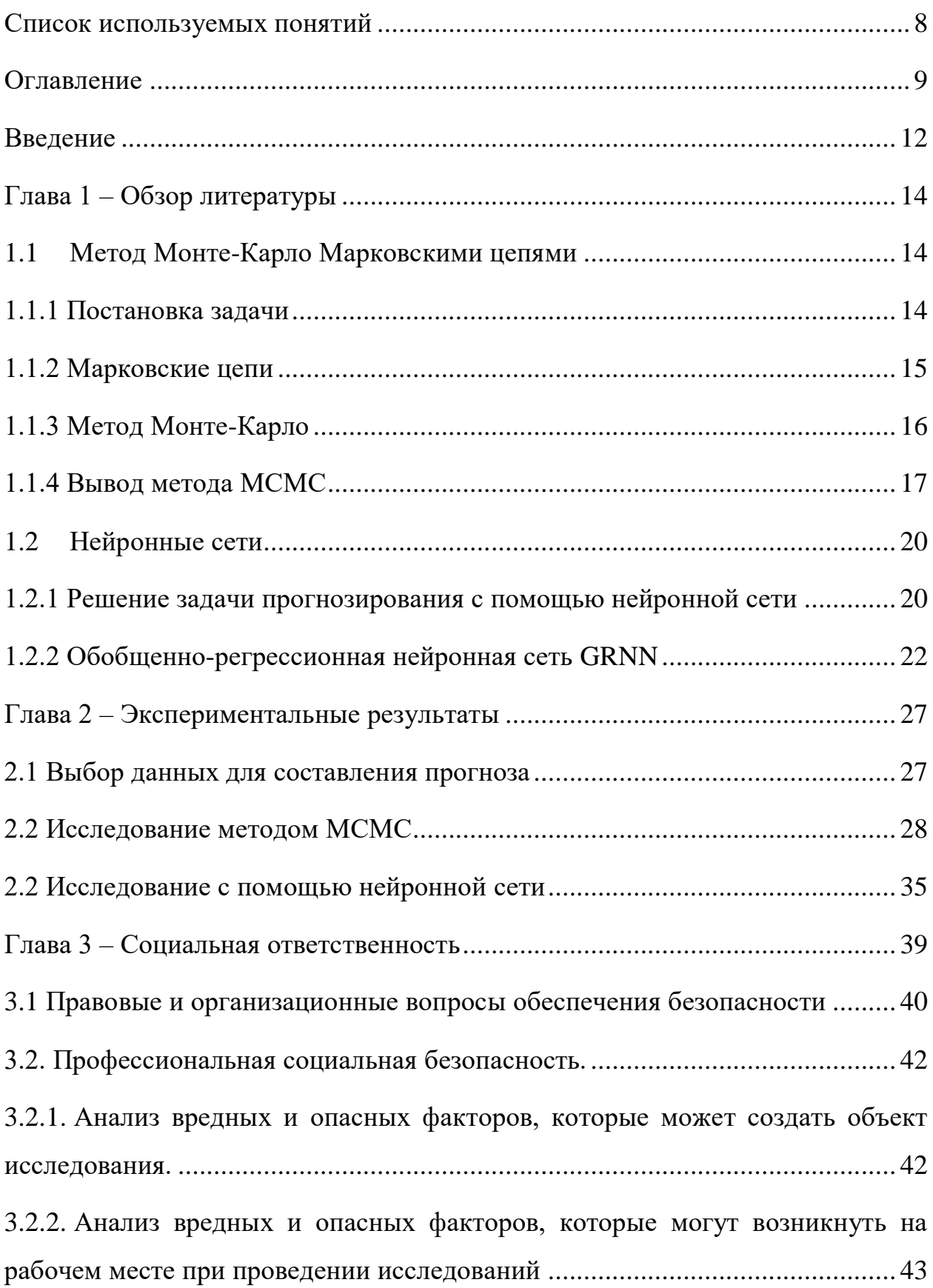

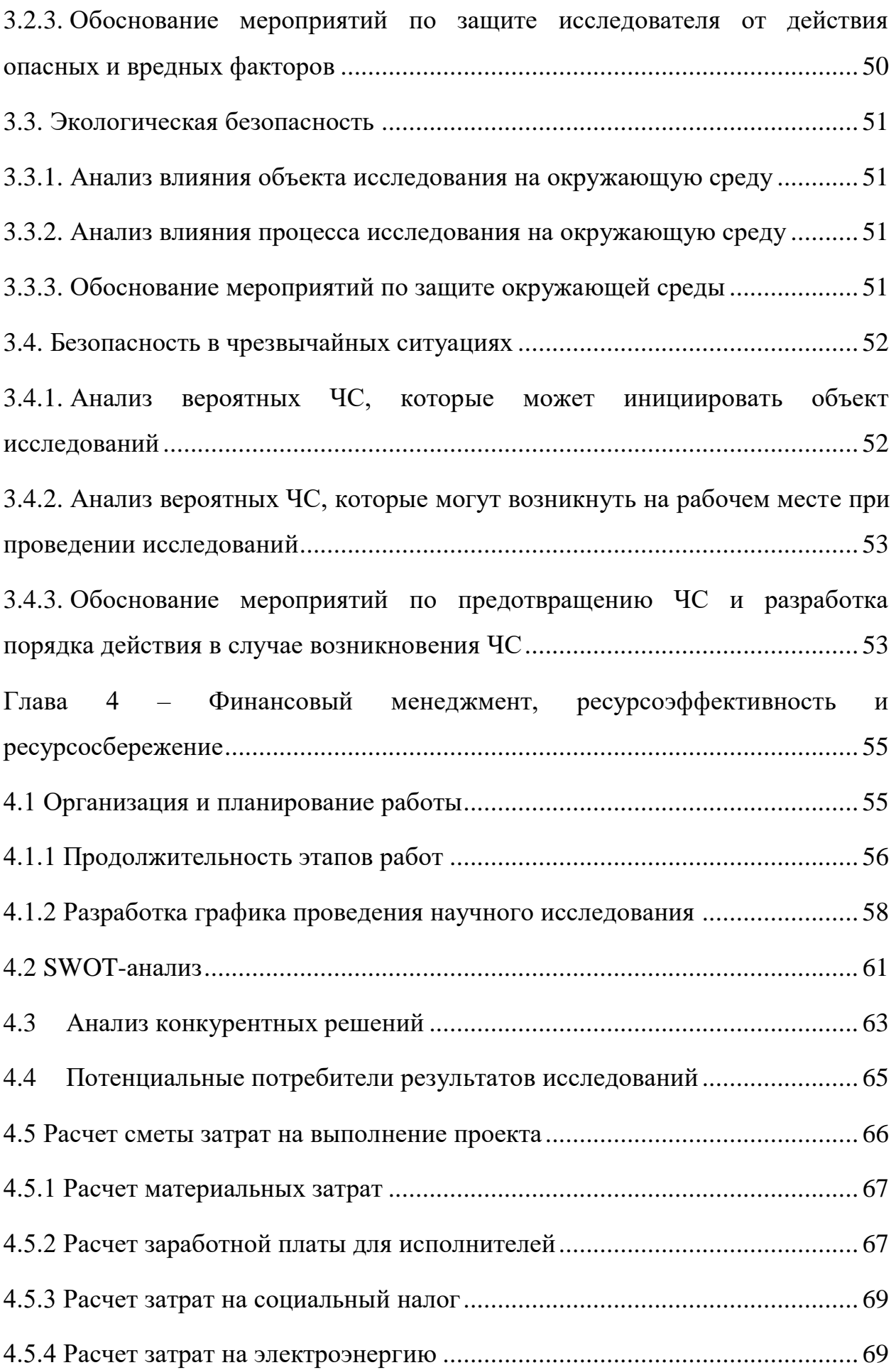

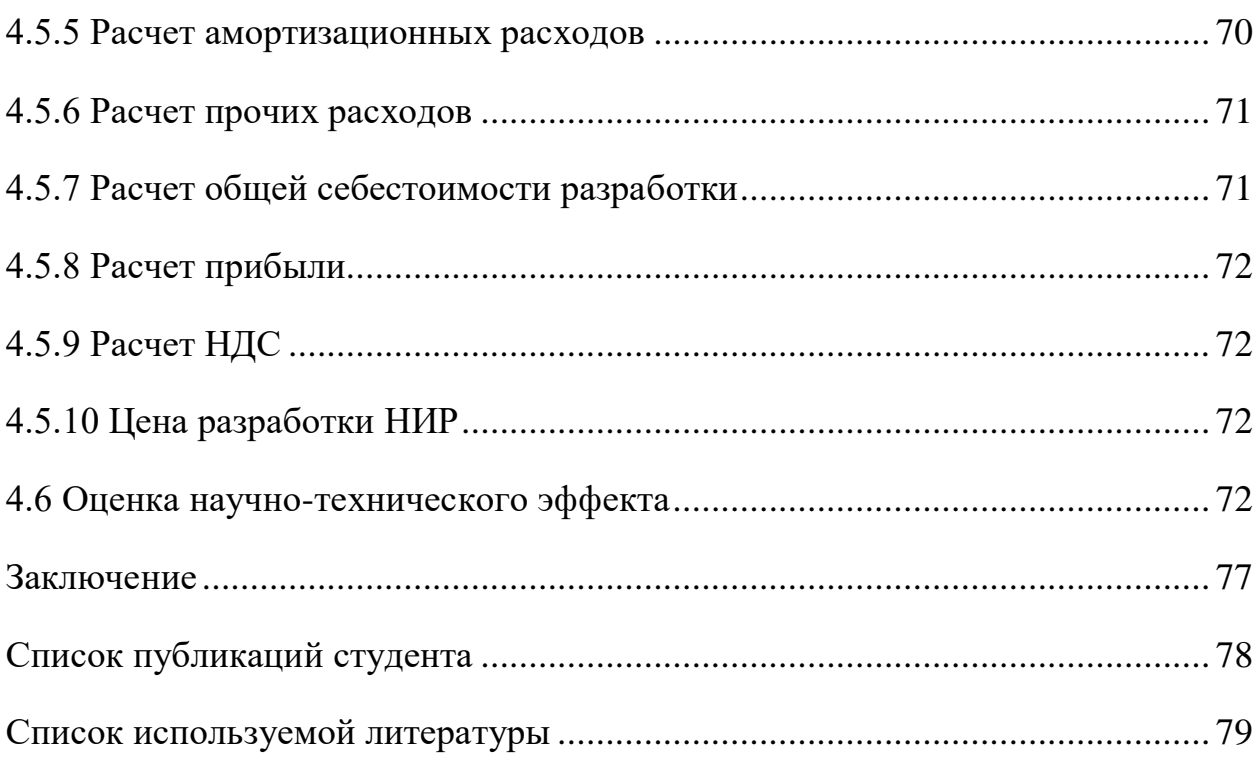

### <span id="page-11-0"></span>Введение

Объектом исследования в данной работе являются относительные приращения долгосрочных выборок цен акций десяти высокотехнологичных компаний мира (приложение 1).

Предметом исследования являются параметры, используемые для построения двух моделей, модель Монте-Карло с помощью Марковский цепей, нейронная сеть с возможностью обучения, прогноз будущих цен акций, реальные данные будущих цен для выборки.

Ввиду специфики рынка акций ценных бумаг в настоящее время существует множество различных способов прогнозирования цен [1]. Для прогнозирования важна адекватная прошлых оценка  $\overline{M}$ текущих статистических характеристик рассматриваемого сегмента рынка. Метод Монте Карло с использованием Марковских цепей (Markov Chain Monte Carlo, МСМС) и самообучающиеся нейронные сети являются новыми и редко используемыми инструментами в данной сфере, поскольку требуют большого количества входных данных, что существенно увеличивает время расчетов, а специфики, ВВИДУ требуют аналитического также, анализа, ВВИДУ непредсказуемости рынка.

Несмотря на наличие определенных недостатков - использование МСМС является одним из наиболее точных методов, использующий набор алгоритмов с целью создания обратимой цепи Маркова для генерации выборок из апостериорного распределения вероятностей методом Монте-Карло. При использовании МСМС в статистике выборка из апостериорного распределения вероятностей некоторой модели в Байесовском выводе является средством для нахождения усредненной вероятности. При этом точность возрастает с ростом количества смоделированных наблюдений [2].

Основной задачей НС при прогнозировании - состоит в предсказании будущей реакции системы по ее предшествующему поведению, что по виду анализа схоже с МСМС.

В работе установлено, что глубокие аналитические и математические исследования данных методов представляют возможность разработать новые и усовершенствовать используемые инструменты, используемые при прогнозировании и повседневной жизни.

В частности, имеются следующие возможности применения данных методов в науке:

Прогнозирование на рынке цен акций;

 Использование в создании математических моделей космических и спутниковых систем;

 Предсказание наличия и открытие новых звезд и космических объектов;

 Использование в медицинской сфере для создания возможных вариантов химических соединений и предсказания их реактивности.

Целью данной работы является экспериментальное исследование технологии моделирования параметрических процессов, заданных некоторыми числами на временной прямой и составление математического прогноза на основе данной модели.

Для достижения цели были поставлены следующие задачи:

– Обзор методов исследования, представленных в работе;

– Составление программы для реализации метода МСМС и нахождения подходящего решения для составления прогноза с помощью НС;

– Исследование 10 высокотехнологичных компаний с помощью алгоритмов МСМС и НС;

– Сравнение полученных результатов для относительных приращений котировок двумя методами;

 Расчет плановой себестоимости проведения научного проекта и времени на проведение данной работы;

 Анализ основных элементов производственного процесса, формирующих опасные и вредные факторы.

# <span id="page-13-0"></span>Глава 1 – Обзор литературы

### <span id="page-13-1"></span>1.1 Метод Монте-Карло Марковскими цепями

# <span id="page-13-2"></span>1.1.1 Постановка задачи

Теорема Байеса - одна из основных теорем элементарной теории вероятностей, которая позволяет определить вероятность какого-либо события при условии, что произошло другое статистически взаимозависимое с ним событие. При условии отклонения от тривиальной Байесовской модели нахождении вероятности появляется при невозможность вычислить апостериорную вероятность за конечное число шагов по формуле Байеса.

Рассмотрим формулу Байеса и основную проблему ее применения при нетривиальной модели:

$$
P(\theta|x) = \frac{P(x|\theta)P(\theta)}{P(x)}
$$
(1.1.1.1)

Формула (1.1.1.1) определяет формулу Байеса, где  $P(\theta|x)$  – апостериорная вероятность (условная вероятность события при некотором условии, рассматриваемая в противоположность его априорной вероятности);  $P(x|\theta)$  – функция правдоподобия (показывает, насколько правдоподобно выбранное значение параметра  $\theta$  при известном событии X);  $P(x)$  – вероятность того, что данные Х удовлетворяют данной модели, находится путем интегрирования всех значений параметров, причем

$$
P(x) = \int P(x, \theta) d\theta \qquad (1.1.1.2)
$$

Рассматривая формулу  $(1.1.1.2)$ можно увидеть отсутствие возможности вычисления апостериорной вероятности за конечное число шагов для нетривиальной модели функции распределения, в следствие чего задача по формуле (1.1.1.1) не может быть решена напрямую.

### <span id="page-14-0"></span>**1.1.2 Марковские цепи**

Цепь Маркова – последовательность случайных событий с конечным или счётным числом исходов, характеризующаяся тем свойством, что при фиксированном настоящем будущее независимо от прошлого []. В дальнейшем будут рассматриваться однородные Марковские цепи, то есть вероятность их перехода  $q_n(T_{n+1}|T_n)$  не зависит от времени n:  $q_n(T_{n+1}|T_n) =$  $q(T_{n+1}|T_n)$ . Таким образом, в простейшем случае условное распределение последующего состояния цепи Маркова зависит только от текущего состояния и не зависит от всех предыдущих состояний (в отличие от цепей Маркова высших порядков) [3].

Область значений случайных величин  $\{X_n\}$  называется пространством состояний цепи, а номер n – номером шага.

Распределение  $\pi(T)$  называется инвариантным относительно Марковской цепи с вероятностью перехода q, если:

$$
\pi(\mathbf{T}) = \int q(T|S)\pi(S)dS \qquad (1.1.2.1)
$$

Уравнение (3.1) определяет инвариантность относительно Марковской цепи.

Очевидно, что для генерации выборки из распределения p(T) по схеме Марковской цепи необходимо потребовать, чтобы распределение p(T) было инвариантным относительно этой Марковской цепи. Достаточным условием инвариантности распределения  $\pi(T)$  является выполнимость уравнения детального баланса:

$$
\pi(S)q(T|S) = \pi(T)q(S|T) \tag{1.1.2.2}
$$

Уравнение детального баланса – (1.1.2.2).

В общем случае можно обозначить количество состояний возможных для процесса – n, при этом вероятность  $(p_{i,j})$  перехода в состояние ј обуславливается нахождением в состоянии i. Матрицу  $P = ||p_{i,j}||$  называют матрицей переходов с дополнительными условиями:

1. Все элементы матрицы больше, либо равны 0.

2. Сумма всех вероятностей в матрице равна 1.

Представим Марковскую цепь в виде графа на примере простой математической модели игры в теннис между автором и читателем с вероятностью победы в каждом шаге  $P(a)=0.6$  и  $P(\text{y})=0.4$  (рисунок 1.1)

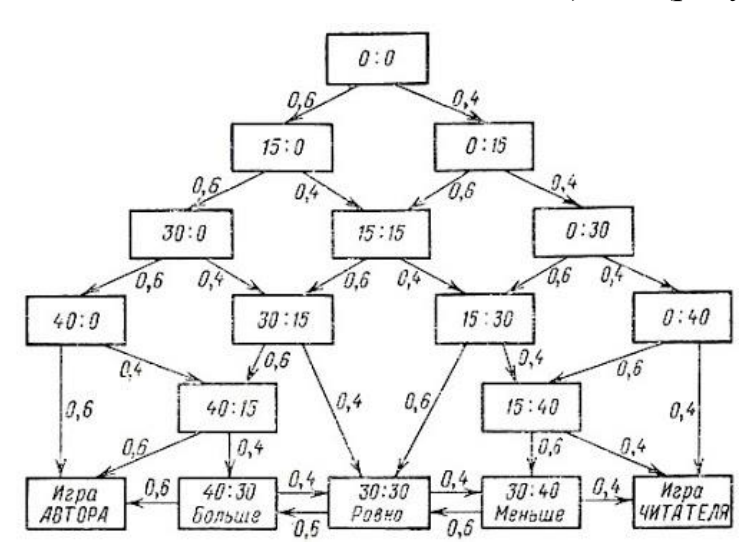

Рисунок 1.1 – модель игры в теннис с вероятностным распределением.

На рисунке 1.1. видны исходы без учета матрицы вероятности, однако на каждом шаге она учитывается. В итоге внизу ячейки «Больше», «Равно» и «Меньше» имеют заданные вероятности обоюдных исходов друг в друга, то есть они достижимы друг в друга, следовательно, сообщаются. Введем определения [4]:

1. Состояние j достижимо из состояния i, если существует такое n, что  $p_{i,j}^{(n)} > 0$ . Достижимость j из i обозначается  $i \to j$ .

<span id="page-15-0"></span>2. Состояния i и j сообщаются, если они достижимы друг из друга. Сообщаемость обозначается  $i \leftrightarrow j$ .

### **1.1.3 Метод Монте-Карло**

Метод Монте-Карло – это совокупность нескольких численных методов, используемых для изучения случайных процессов. С помощью генерации случайных величин создается математическая модель процесса и используя многократное повторение моделирования вычисляются вероятностные характеристики [5]. Таким образом в данном методе выделяются две основные особенности - простая структура алгоритма вычисления и пропорциональность ошибки вычисления к  $\sqrt{D\varepsilon/N}$ , где  $D\varepsilon$  константа, а N - число испытаний, что понижает точность исследования этим методом. Для увеличения точности необходимо выбрать метод, в котором  $D\varepsilon$ значительно меньше. Приведем общую схему МКК.

Для вычисления некоторой неизвестной m выберем случайную величину  $\varepsilon$  так, чтобы  $M\varepsilon = m$  и  $D\varepsilon = b^2$ . При этом будем рассматривать N независимых случайных величин  $\varepsilon^1, \varepsilon^2, ..., \varepsilon^N$ , распределение которых равно  $\varepsilon$ . Тогда, согласно центральной теореме, распределение суммы (1.1.3.1) будет приблизительно нормальным с параметрами (1.1.3.2) (при условии, что  $N$ велико).

$$
\rho_N = \sum_i \varepsilon_i \tag{1.1.3.1}
$$

$$
\begin{aligned}\n\big(M(\rho_N) &= N(m) \\
D(\rho_N) &= N(b^2)\n\end{aligned}\n\tag{1.1.3.2}
$$

Тогда по предельной теореме Муавра-Лапласа получаем:

$$
P\left(|\frac{\rho_N}{N} - m| \le k \frac{b}{\sqrt{N}}\right) = P\left(|\frac{1}{N}\sum_{i} \varepsilon_i - m| \le k \frac{b}{\sqrt{N}}\right) \tag{1.1.3.3}
$$

Откуда получаем что  $(1.1.3.3) = 2\Phi(k) - 1$ , где  $\Phi(k)$  – функция нормального распределения. Отсюда замечаем, что чем больше измерений тем меньше погрешность и точнее полученные данные.

### <span id="page-16-0"></span>1.1.4 Вывод метода МСМС

Ввиду особенностей байесовской модели, распределение, имеющее два экстремума, то есть не являющееся нормально распределенным, не может быть исследовано классическим методом Монте-Карло. Стационарное распределение Марковской цепи, определяющее вероятности перехода из одного состояния в другое дает возможность определять вероятность системы быть в определенном состоянии в случайное время. Так же определим исходя из свойств Марковской цепи и ММК обобщенные свойства МСМС:

1. Погрешность измерений обратно пропорциональна количеству измерений.

2. Сумма элементов матрицы распределения вероятностей равна 1.

3. Все элементы матрицы больше нуля.

Опишем алгоритм вычисления для МСМС:

 $S = \{S_1, S_2, ..., S_N\}$  стационарное распределение.  $\overline{B}$ Пусть произвольной цепи Маркова с количеством состояний N и матрицей перехода Р, где  $p_{i,i}$  – вероятность перехода из і в ј, начиная со случайного состояния і выбирается новое состояние перехода, согласно вероятности  $p_{i,i}$ . Вычисляется, методом минимизации между 1 и отношением параметров из стационарного распределения, мера (1.1.4.1).

$$
a_{i,j} = \min(\frac{S_j(p_{j,i})}{S_i(p_{i,j})}, 1)
$$
\n(1.1.4.1)

Далее проверяем гипотезу: если случайно взятая величина находится в пределе от  $(0, a_{i,j})$ , то состояние системы меняется и повторяется все с начала.

Тогда получим полное определение МСМС. Методы Монте-Карло по схеме Марковских цепей – это набор алгоритмов с целью создания обратимой цепи Маркова для генерации сэмплов из апостериорного распределения вероятностей методом Монте-Карло (то есть случайным образом) [6].

При использовании МСМС в статистике выборка из апостериорного распределения вероятностей некоторой модели в Байесовском выводе является средством для нахождения усредненной вероятности (тем более точной, чем большее количество смоделированных наблюдений было произведено).

Рассмотрим работу МСМС на примере суммы двух нормальных распределений (рисунок 1.2).

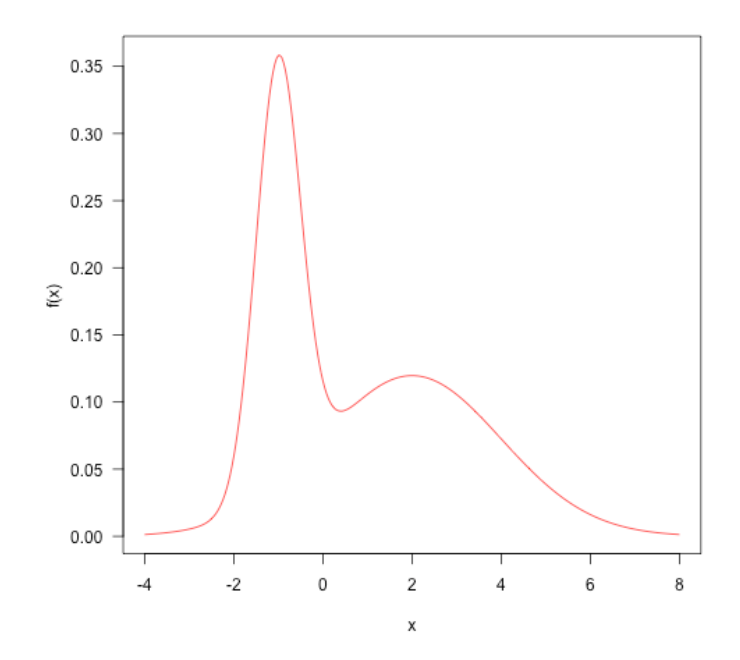

Рисунок 1.2 – график суммы двух нормальных распределений.

Далее по алгоритму МСМС получаются следующие графики: для 100, 1000, 10000, 100000 шагов (рисунок 1.3) из которых можно наблюдать точность распределения данных при увеличении заданной выборки изначально.

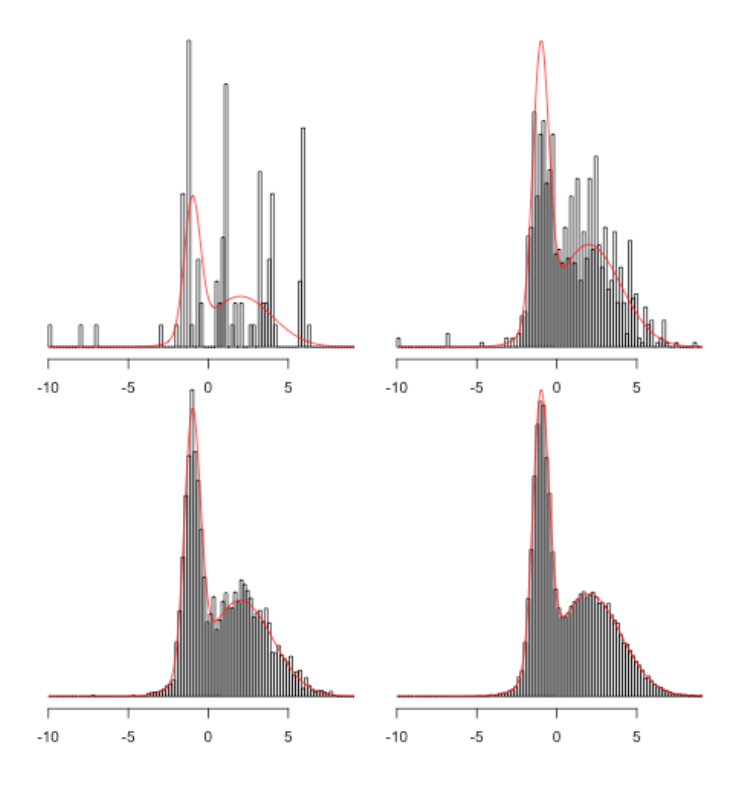

Рисунок 1.3 – Сравнение для 100, 1000, 10000, 100000 шагов.

### <span id="page-19-0"></span>1.2 Нейронные сети

Нейронные сети  $\equiv$ ЭТО раздел искусственного интеллекта, использующий явления подобные реальным в нейронах у живых существ для обработки сигналов. Главная особенность, реально показывающая ее широкие возможности и огромный потенциал - это обработка информации всеми что звеньями вместе, причем одновременно, позволяет уменьшить необходимое время для процесса обработки информации. Стоит отметить, что при большом числе межнейронных соединений – ошибки, которые могут возникнуть на отдельных линиях в данной сети, становятся практически несущественными. Еще одной отличительной особенностью является возможность обучения и обобщения накопленных знаний внутри сети. Эти особенности сетей присущи искусственному интеллекту. Натренированная на некотором ограниченном множестве данных сеть может обобщить всю полученную информацию и показать хорошие результаты на данных, не использовавшихся при ее обучении [7]. В настоящее время нейронные сети используются для решения целого ряда задач, одной из которых является задача прогнозирования [8].

# <span id="page-19-1"></span>1.2.1 Решение задачи прогнозирования с помощью нейронной сети

Прогнозирование - это предсказание возможных событий в будущем. При решении задачи создания прогноза нейронной сетью задаются дискретные отсчеты  $(1.2.1.1)$  в последовательные моменты времени  $(1.2.1.2)$ .

$$
\{y(t_1), y(t_2), \dots, y(t_n)\}\tag{1.2.1.1}
$$

$$
\{t_1, t_2, \dots, t_n\} \tag{1.2.1.2}
$$

Тогда нахождение последующего элемента  $y(t_{n+1})$  в будущий момент времени  $t_{n+1}$  есть задачей прогнозирования.

Цель прогнозирования - уменьшение риска для принятых решений. Ошибочные решения зависят от прогнозирующей системы, а также от количества измерений, увеличивающих точность прогноза и делающих конечные результаты более определенными. Для повышения уровня и прогнозирования производится предпроцессорная качества обработка информации. Так как временной ряд представляет последовательность числовых отсчетов, то изначально производится масштабирование значений отсчетов для создания единого диапазона. Далее производится углубленная обработка данных и приведение чисел к относительным приращениям  $(1.2.1.3).$ 

$$
L_1 = \frac{P_n}{P_{n-1}}\tag{1.2.1.3}
$$

Роль нейронной сети состоит в предсказании будущей реакции системы исходя из прошлого поведения. Обладая информацией о значениях переменной х в моменты, предшествующие прогнозированию  $x(k-1)$ ,  $x(k-2)$ , ..., x(k-N), сеть вырабатывает решение, каким будет наиболее вероятное значение последовательности x(k) в текущий момент k. Для адаптации весовых коэффициентов сети используются фактическая погрешность прогнозирования  $\varepsilon = x(k) - x(k)$  и значения этой погрешности в предшествующие моменты времени [9].

Для выбора архитектуры используемой нейронной сети используются конфигурации для нескольких элементов. Так как задача прогнозирования является частным случаем регрессионной задачи, то она может быть решена нескольким типом НС: многослойным персептроном (MLP), радиальнобазисной сетью (RBF), обобщенно-регрессионной сетью (GRNN), сетью Вольтерри и сетью Эльмана [10].

При решении задачи прогнозирования приращения котировок внутри временных рядов в качестве НС была выбрана обобщенно-регрессионная сеть GRNN, которая использует методы ядерной аппроксимации.

### <span id="page-21-0"></span>1.2.2 Обобщенно-регрессионная нейронная сеть GRNN

Обобщенно-регрессионная нейронная (GRNN) сеть устроена аналогично вероятностной нейронной сети (PNN), но она предназначена для решения задач регрессии, а не классификации [11]. В точку расположения каждого обучающего наблюдения помещается гауссова ядерная функция. Мы считаем, что каждое наблюдение свидетельствует о некоторой нашей уверенности в том, что поверхность отклика в данной точке имеет определенную высоту, и эта уверенность убывает при отходе в сторону от точки. GRNN-сеть копирует внутрь себя все обучающие наблюдения и использует их для оценки отклика в произвольной точке. Окончательная выходная оценка сети получается, как взвешенное среднее выходов по всем обучающим наблюдениям, где величины весов отражают расстояние от этих наблюдений до той точки, в которой производится оценивание (и, таким образом, более близкие точки вносят больший вклад в оценку).

Выход сети рассматривается как ожидаемое значение модели в данной точке пространства входов. Это ожидаемое значение связано с плотностью вероятности распределения данных на входе и выходе. В точку расположения всех обучающих наблюдений помещается гауссова ядерная функция (1.2.2.1, 1.2.2.2), где  $x_1, x_2, ..., x_n$  является одномерной выборкой независимых одинаково распределённых величин, К – ядро (неотрицательная функция), а h - сглаживающий параметр (полоса пропускания).

$$
F_h(x) = \frac{1}{n} \sum_{i=1}^{n} K_h(x - x_i)
$$
 (1.2.2.1)

Или:

$$
F_h(x) = \frac{1}{nh} \sum_{i=1}^{n} K(\frac{x - x_i}{h})
$$
 (1.2.2.2)

Полоса пропускания ядра - это свободный параметр, влияющий на дисперсию, при этом скрывая основную структуру при его увеличении. Рассмотрим пример нормального распределения со средним 0 и дисперсией 1

(рисунок 1.1), где серая кривая – истинная плотность, красная кривая при h=0.05, зеленая при h=0.1, синяя при h=0.3.

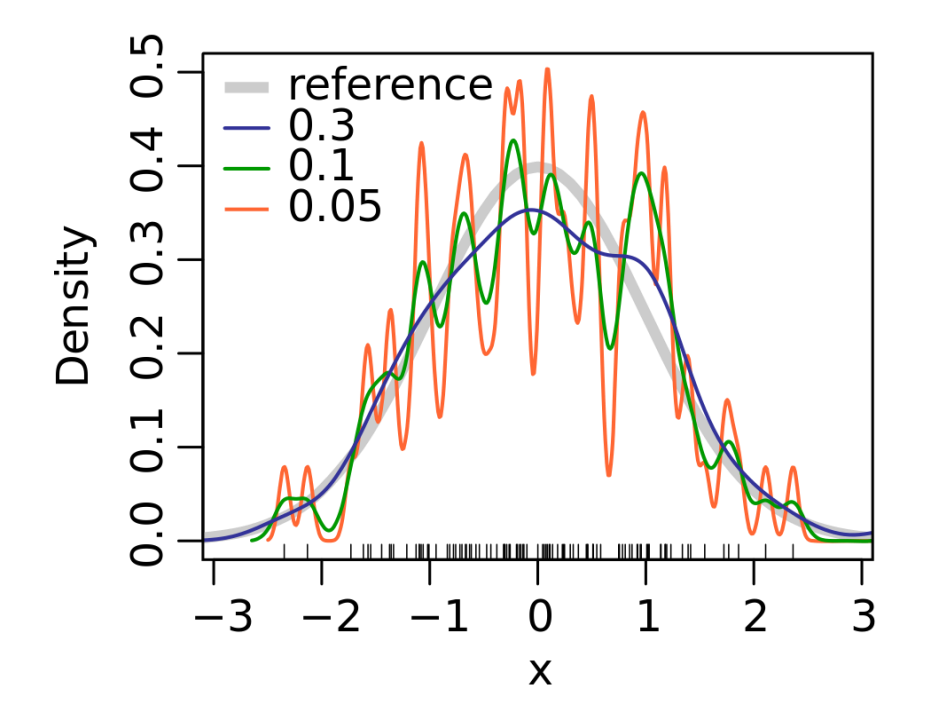

Рисунок 1.1 – Ядерная оценка плотности 100 чисел с нормальным распределением при различных полосах пропускания.

Данный график показывает существенное увеличение случайных выбросов при использовании более малых полос пропускания, что дает менее реальный результат оценки. При этом синяя кривая показывает наиболее реальную плотность относительно других ввиду близости к серой кривой (реальному распределению).

Первый промежуточный слой сети GRNN состоит из радиальных элементов. Второй промежуточный слой содержит элементы, которые помогают оценить взвешенное среднее. Для этого используется специальная процедура. Каждый выход имеет в этом слое свой элемент, формирующий для него взвешенную сумму. Чтобы получить из взвешенной суммы взвешенное среднее, эту сумму нужно поделить на сумму весовых коэффициентов. Последнюю сумму вычисляет специальный элемент второго слоя. После этого в выходном слое производится собственно деление (с помощью специальных

"деления"). Таким образом, число элементов элементов **BO ВТОРОМ** промежуточном слое на единицу больше, чем в выходном слое. Как правило, в задачах регрессии требуется оценить одно выходное значение, и, соответственно, второй промежуточный слой содержит два элемента.

Можно модифицировать GRNN-сеть таким образом, чтобы радиальные элементы соответствовали не отдельным обучающим случаям, а их кластерам. Это уменьшает размеры сети и увеличивает скорость обучения. Центры для таких элементов можно выбирать с помощью любого предназначенного для этой цели алгоритма (выборки из выборки, К-средних или Кохонена), и программа ST Neural Networks соответствующим образом корректирует внутренние веса.

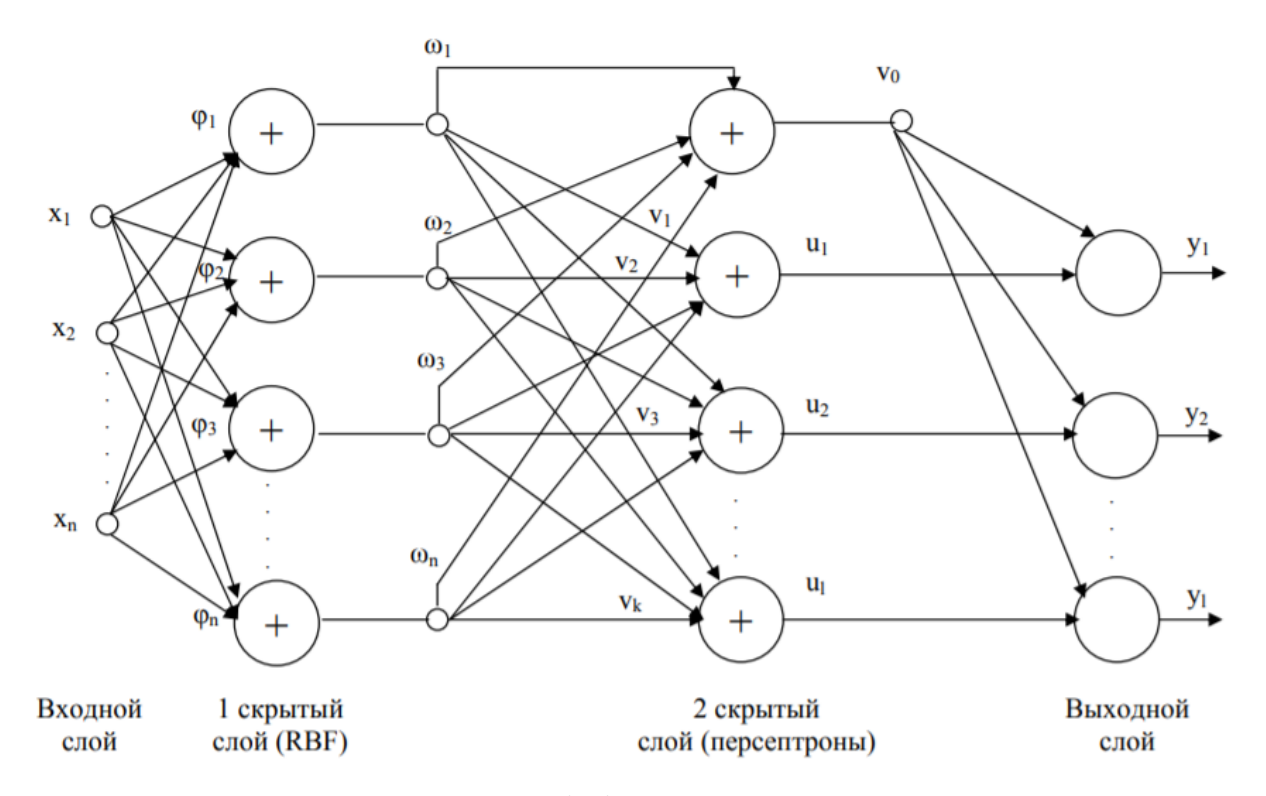

Рисунок 1.2 – Обобщенная структура сети GRNN.

Достоинства и недостатки у сетей GRNN в основном такие же, как и у сетей PNN - единственное различие в том, что GRNN используются в задачах регрессии, а PNN - в задачах классификации. GRNN-сеть обучается почти мгновенно, но может получиться большой и медленной (хотя здесь, в отличие от PNN, не обязательно иметь по одному радиальному элементу на каждый обучающий пример, их число все равно будет большим). Как и сеть RBF, сеть GRNN не обладает способностью экстраполировать данные.

GRNN-сеть использует два скрытых слоя: RBF, то есть слой радиальных элементов, и персептроны, слой определяющий взвешенную сумму для элемента выхода. В выходном слое находится взвешенное среднее путем деления второго слоя на первый соответственно. Рассмотрим более подробно: входной слой несет сигналы на первый промежуточный слой нейронов, являющихся радиально симметричными. В них лежит информация о данных обучающих случаев или о кластерах где хранится информация, передаваемая во второй слой. Во втором слое формируются взвешенные суммы для всех элементов и их весов, присваиваемые специальному элементу. Выходной сигнал второго слоя вычисляется по формуле (1.2.2.3):

$$
U_l = \sum_{i=1}^{k} v_i
$$
 (1.2.2.3)

где  $k$  – число нейронов слоя RBF, а  $v_i$  – выход i-го нейрона этого же слоя.

Весовой коэффициент будем обозначать  $\omega_i$ , тогда формула для суммы  $\texttt{BeCOB}$  (1.2.2.4):

$$
v_0 = \sum_{i=1}^{k} \omega_i
$$
 (1.2.2.3)

В итоге выходной слой, ввиду деления суммы взвешенных на сумму весов, получает следующий вид (1.2.2.4):

$$
y_l = \frac{U_l}{v_0} \tag{1.2.2.3}
$$

Получим общую структуру функционального принципа RBF-слоя нейронной сети GRNN (Рисунок 1.3). Здесь на вход радиальных элементов подается вектор х, а базисные функции заданы матрицей Q, либо матрицей корреляций С (1.2.2.4). Окончательный результат обработки вычисляется следующим образом: из (1.2.2.5) и (1.2.2.6) выходит (1.2.2.7).

$$
\mathbf{C} = Q * Q^T \tag{1.2.2.4}
$$

$$
S_j^{(t)} = -\frac{1}{2} \sum_{i=1}^n \left( x_i - c_i^{(t)} \right)^2 \tag{1.2.2.5}
$$

$$
S_t = \sum_{j=1}^{n} S_j^{(t)} \tag{1.2.2.6}
$$

$$
v_{t} = \sum_{i=1}^{k} \exp(-\frac{1}{2} \frac{S_{t}}{\sigma_{t}^{2}}) \omega_{t}
$$
 (1.2.2.7)

# Выходной вектор  $v_i$  передается на вход второго слоя сети.

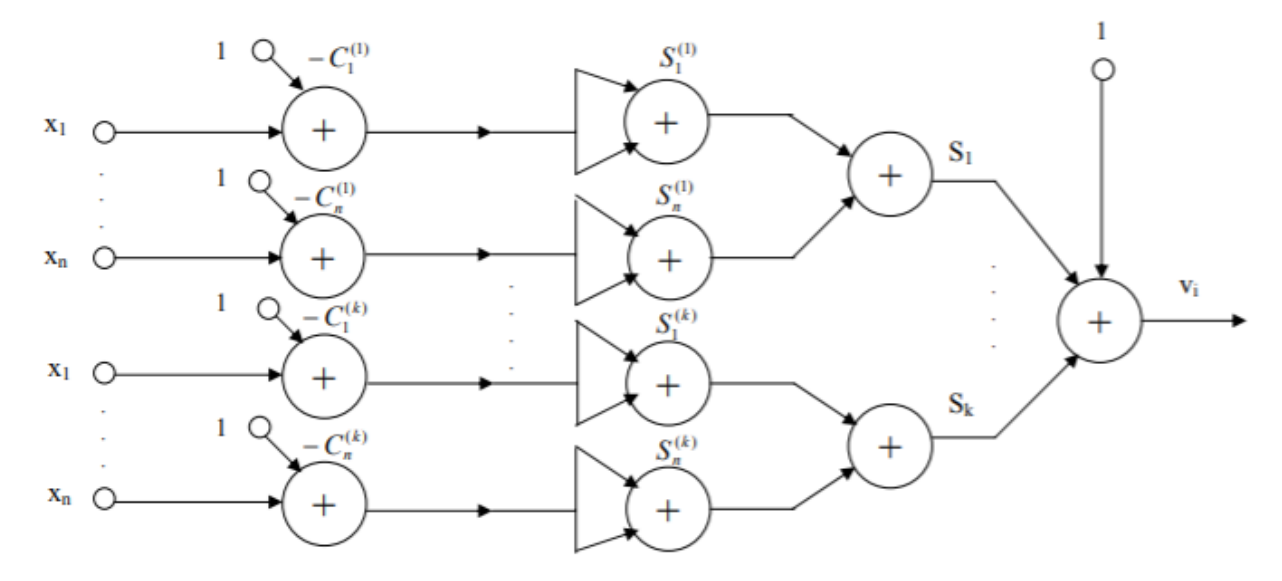

Рисунок 1.3 – Структура RBF-слоя сети GRNN.

Достоинством сети GRNN можно считать определенность структуры: сеть фактически вмещает в себя все обучающие данные. С другой стороны, такая структура НС и является ее самым большим недостатком: при большом объеме обучающих данных скорость работы сети падает, иногда очень существенно, по причине заметного увеличения сложности архитектуры [12].

# <span id="page-26-0"></span>**Глава 2 – Экспериментальные результаты**

#### <span id="page-26-1"></span>**2.1 Выбор данных для составления прогноза**

В качестве данных взяты 9 курсов акций (цены закрытия) высокотехнологичных компаний мира с предсказуемым, с точки зрения рынка, поведением и распределенных на временном интервале, указанном в таблице 1 и периодом в 1 день. Взяты акции из разных индексов и представляющие разные отрасли рынка высоких технологий, что позволит произвести независимые исследования точности прогнозируемых данных. Так же была взята одна неадекватная, с точки зрения поведения на рынке, акция (TSLA) для просмотра возможности прогнозирования исследуемыми методами на любой выборке. Все исследуемые курсы акций указаны в таблице 1.

| Номер          | Название акции:      | Временной промежуток      | Кол-во временных |
|----------------|----------------------|---------------------------|------------------|
| исследования   |                      |                           | промежутков      |
| 1              | GOOGL (Google)       | $03.05.2011 - 31.12.2018$ | 1927             |
| 2              | FB (Facebook)        | $18.05.2012 - 31.12.2018$ | 1665             |
| 3              | BA (Boeing)          | $02.01.2008 - 31.12.2018$ | 2769             |
| $\overline{4}$ | AAPL (Apple)         | $02.01.2008 - 31.12.2018$ | 2769             |
| 5              | MSFT (Microsoft)     | $02.01.2008 - 31.12.2018$ | 2769             |
| 6              | <b>AMZN</b> (Amazon) | $02.01.2008 - 31.12.2018$ | 2769             |
| $\overline{7}$ | <b>KRW</b> (Samsung) | $02.01.2008 - 31.12.2018$ | 2718             |
| 8              | INTC (Intel)         | $02.01.2008 - 31.12.2018$ | 2769             |
| 9              | YNDX (Яндекс)        | $24.05.2011 - 31.12.2018$ | 1898             |
| 10             | TSLA (Tesla)         | $23.01.2018 - 31.12.2018$ | 236              |

*Таблица 1 – Исследуемые курсы акций*

Для некоторых акций нет возможности взять одинаковую выборку по времени, поэтому они рассматриваются отдельно и их модель будет использоваться для определения точности прогнозирования и совпадения данных, построенных с её помощью, с реальными. По количеству данных выборка разбивается на три группы для проверки влияния числа временных промежутков на конечные данные. В первой группе сосредоточены компании с максимальным количеством используемых дней: BA, AAPL, MSFT, AMZN, INTC, KRW. Второй группой со средним числом промежутков: GOOGL, FB, YNDX. В третьей группе исследуем лишь одну компанию TSLA, поскольку из-за малого количества временных промежутков прогнозируемое поведение обоих методов будет некорректным.

### <span id="page-27-0"></span>**2.2 Исследование методом МСМС**

Для реализации алгоритма МСМС использовался язык программирования Python в среде Jupyter. Код программы находится в листинге приложения 1. На рисунках 2.1 – 2.6 показаны реальные исторические данные котировок BA, AAPL, MSFT, AMZN, KRW, INTC голубым цветом, построенные модели в виде графика для них же показаны на рисунках оранжевым цветом (используются смоделированные относительные приращения и первое число модели).

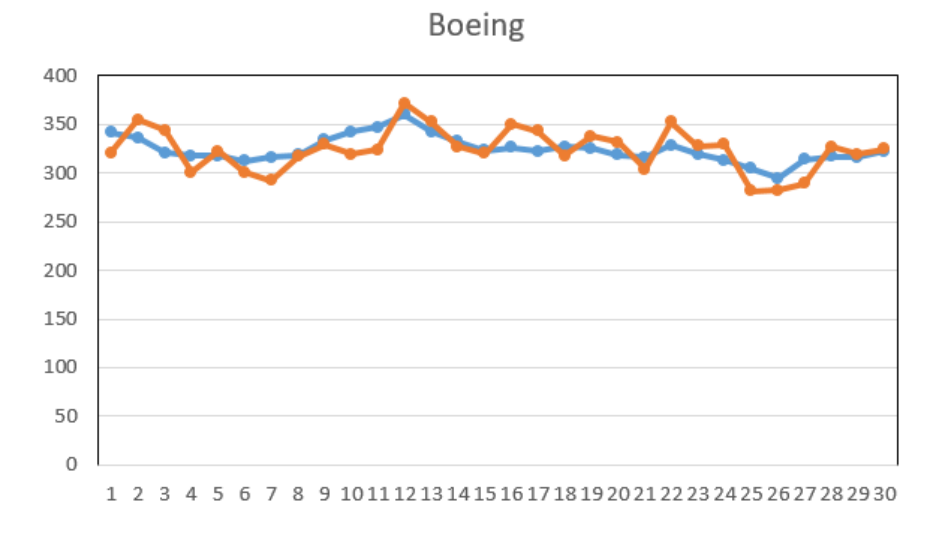

Рисунок 2.1 – Реальные данные (голубой цвет) и спрогнозированные методом МСМС (оранжевый цвет) для компании Boeing.

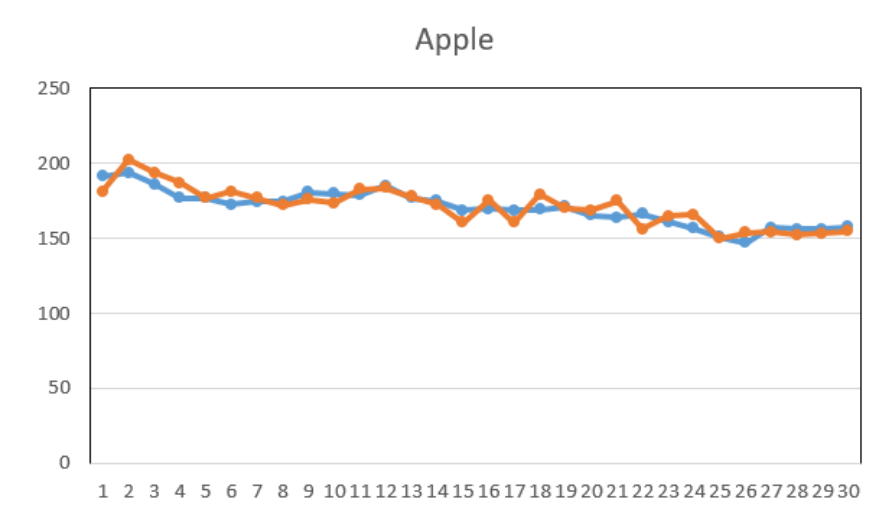

Рисунок 2.2 – Реальные данные (голубой цвет) и спрогнозированные методом

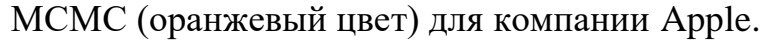

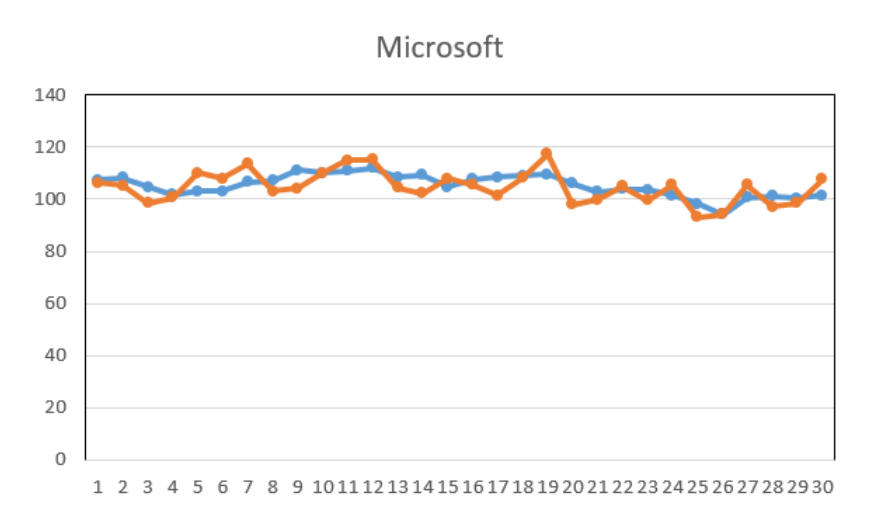

Рисунок 2.3 – Реальные данные (голубой цвет) и спрогнозированные методом МСМС (оранжевый цвет) для компании Microsoft.

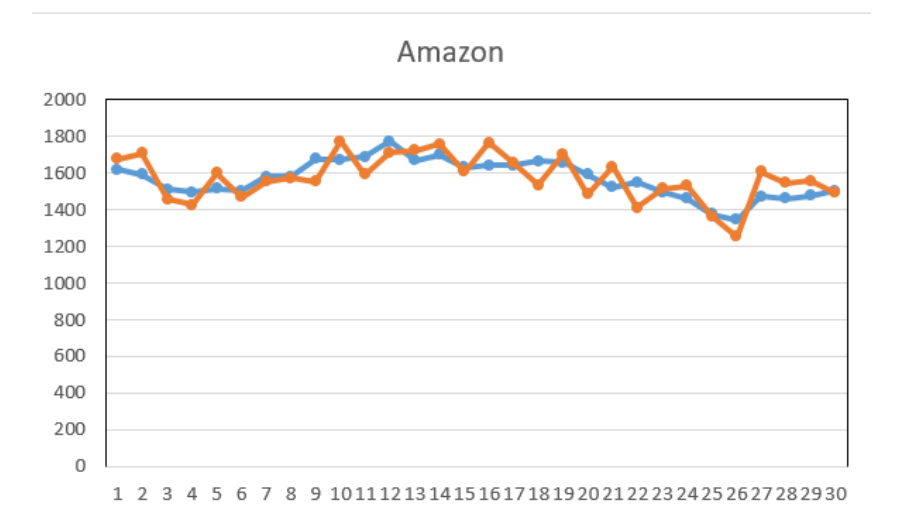

Рисунок 2.4 – Реальные данные (голубой цвет) и спрогнозированные методом МСМС (оранжевый цвет) для компании Amazon.

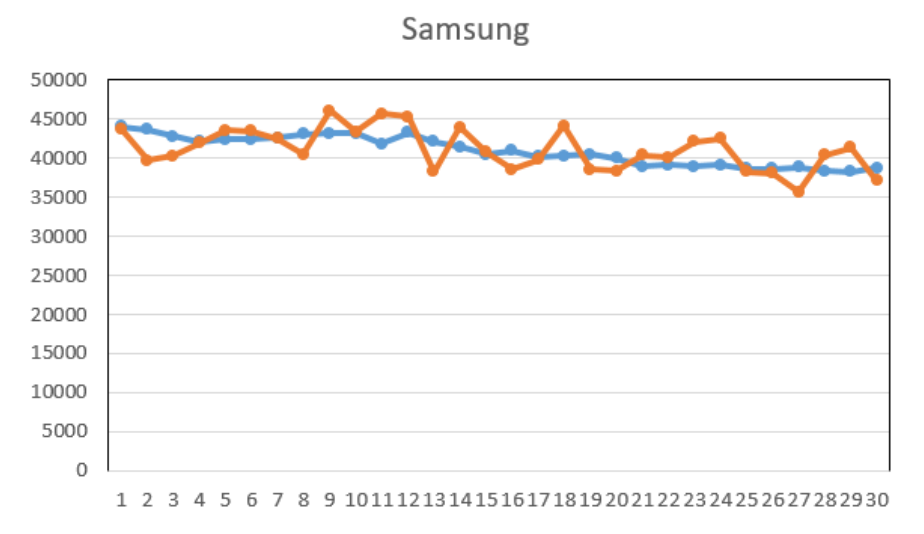

Рисунок 2.5 – Реальные данные (голубой цвет) и спрогнозированные методом МСМС (оранжевый цвет) для компании Samsung.

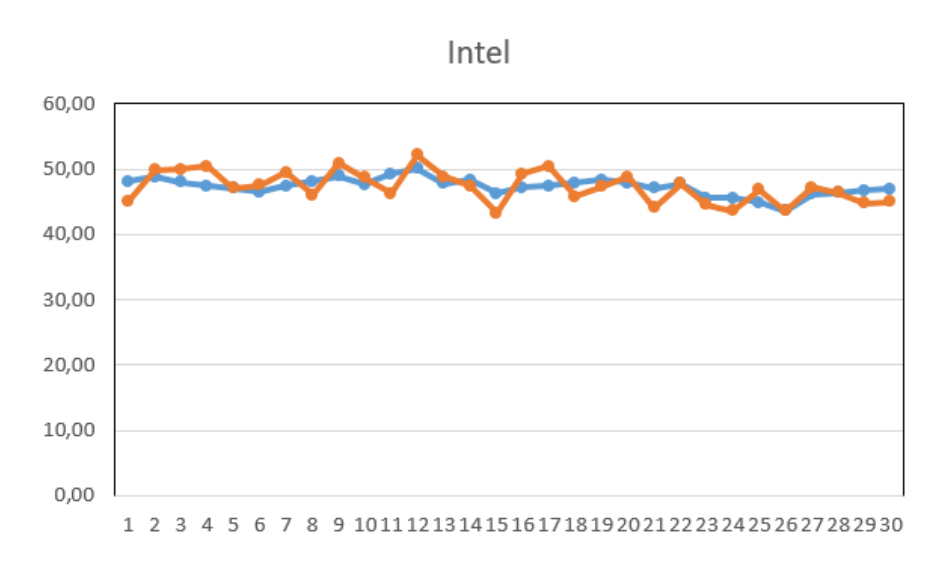

Рисунок 2.6 – Реальные данные (голубой цвет) и спрогнозированные методом МСМС (оранжевый цвет) для компании Intel.

Как видно из данных рисунков (2.1 – 2.6) – построенные модели адекватны и находятся достаточно близко к реальным данным. Ошибки во всех точках полученных моделей не превышают 4,341%, а общее доверительный интервал относительно реальных данных не меньше, во всех случаях,  $\sigma = 0.957$ . Это позволяет сделать вывод, что модели будущих цен акций для BA, AAPL, MSFT, AMZN, KRW, INTC – построены корректно и для данных выборок алгоритм МСМС работает адекватно. Полученный прогноз для данных шести компаний представлен в таблице 2.

*Таблица 2 – Прогноз будущих 30 цен акций для данных BA, AAPL,* 

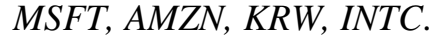

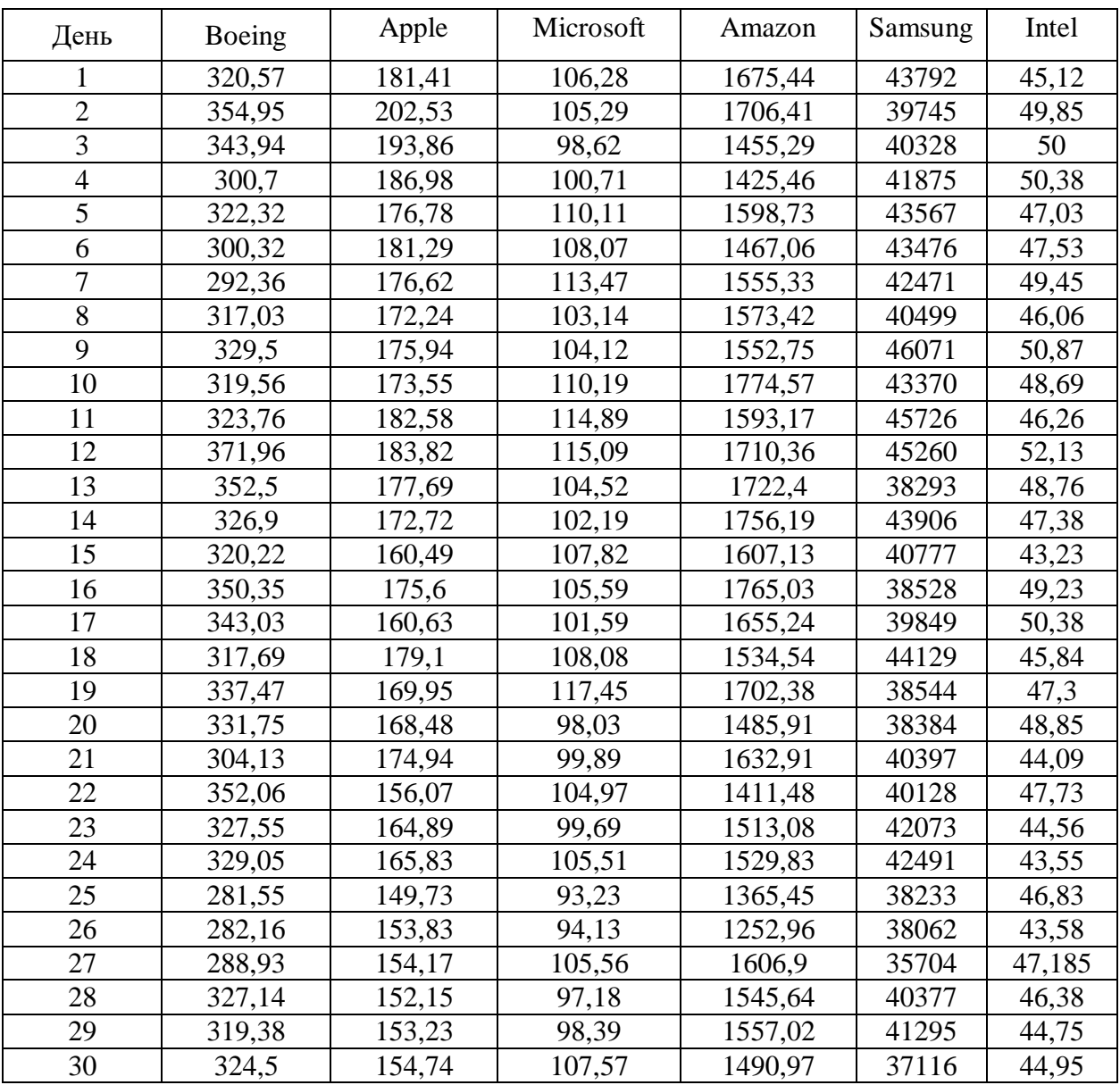

Для второй группы в выборке взяты акции компаний Google, Facebook и Yandex. Графики для компаний представлены на рисунках 2.7 – 2.9. Оранжевым цветом показан прогноз для компаний, синим – реальные исторические котировки.

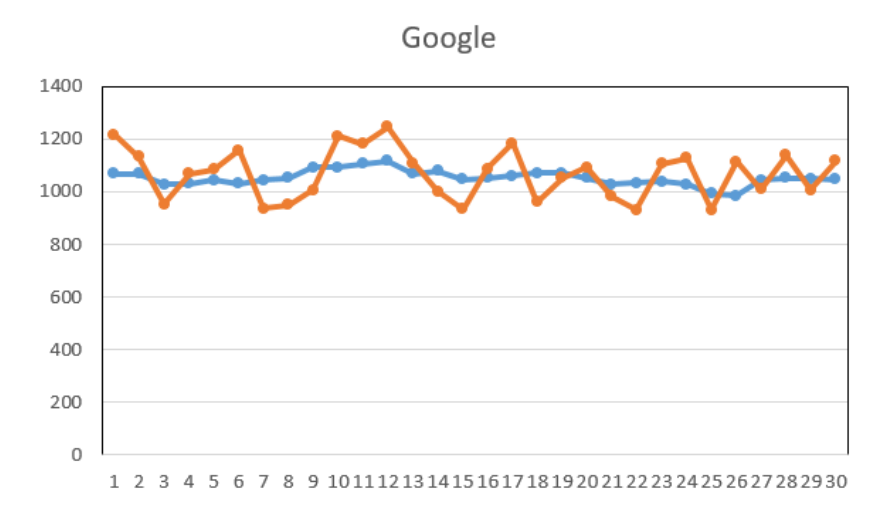

Рисунок 2.7 – Реальные данные (голубой цвет) и спрогнозированные методом

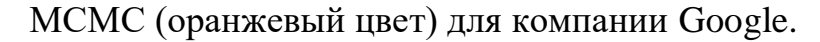

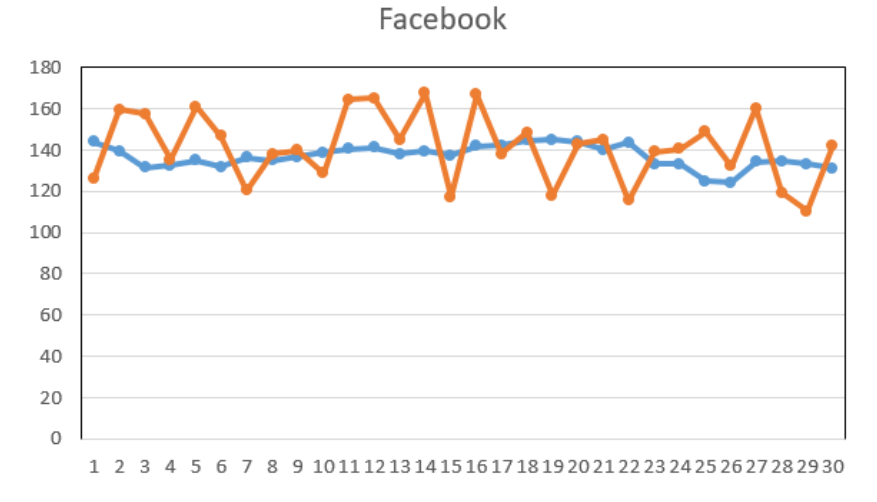

Рисунок 2.8 – Реальные данные (голубой цвет) и спрогнозированные методом

МСМС (оранжевый цвет) для компании Facebook.

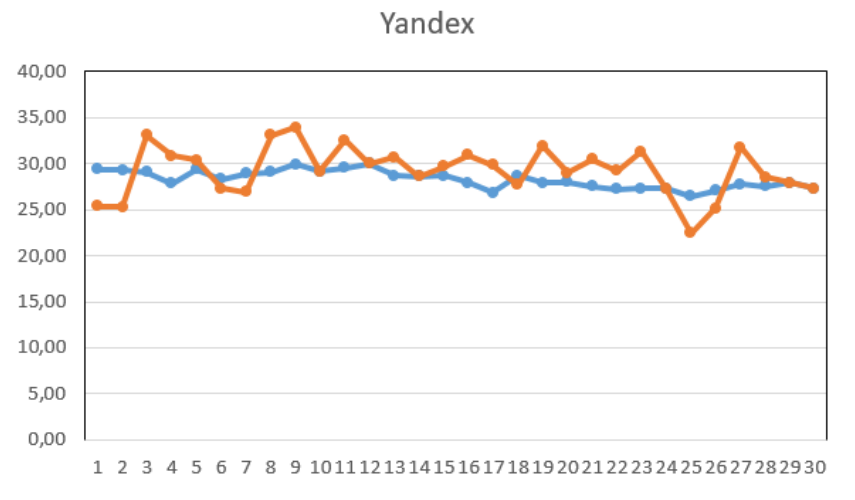

Рисунок 2.9 – Реальные данные (голубой цвет) и спрогнозированные методом МСМС (оранжевый цвет) для компании Yandex.

Ошибки у прогнозов для компаний, исследуемых на рисунках 2.7 – 2.9, достигают значений до 19,62% у Google, 14,87% у Facebook и 15,49% у Yandex относительно реальных данных на некоторых временных промежутках и их доверительные интервалы равны  $\sigma = 0.804$ ,  $\sigma = 0.851$  и,  $\sigma = 0.845$ соответственно.

Делая вывод по полученным статистическим показателям и графическому представлению итоговых данных, можно сказать, что построенные модели не являются адекватными. Это объясняется меньшим почти в два раза объемом выборки и особенностью МСМС для количества исследуемых временных интервалов. Полученный прогноз для данных трёх компаний представлен в таблице 3.

*Таблица 3 – Прогноз будущих 30 цен акций для данных GOOGL, FB,* 

*YNDX.*

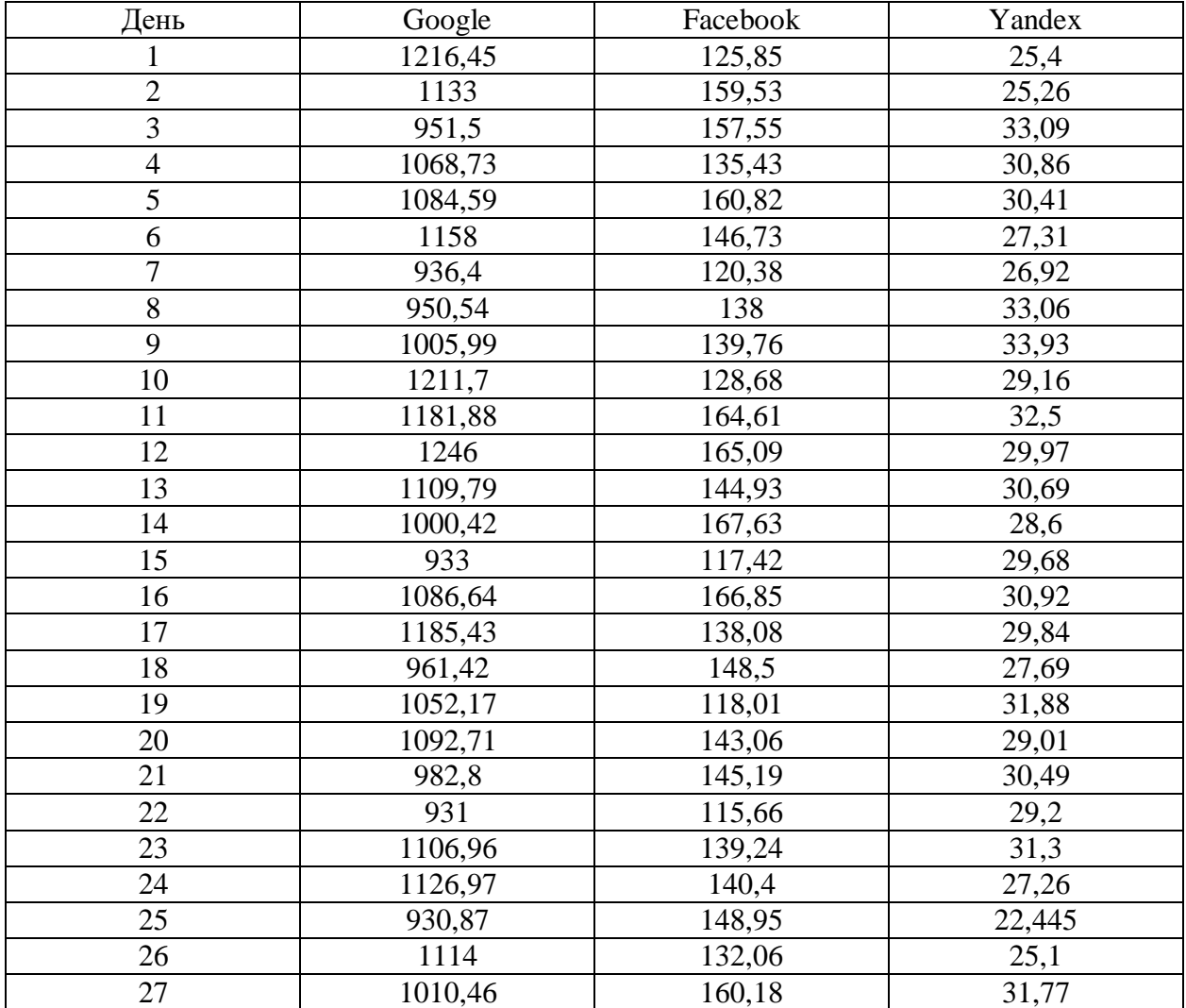

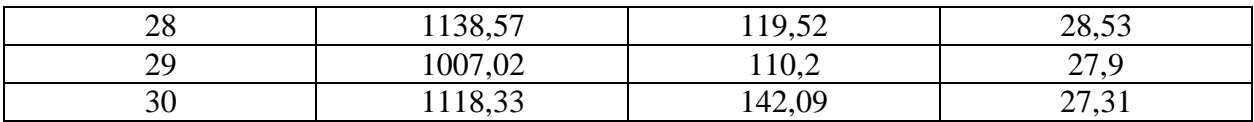

Чтобы убедиться в правильности вывода для второй группы относительно зависимости качества модели от количества временных промежутков, проведем исследование для наименьшей третьей группы, то есть для акций компаний Tesla (рисунок 2.10).

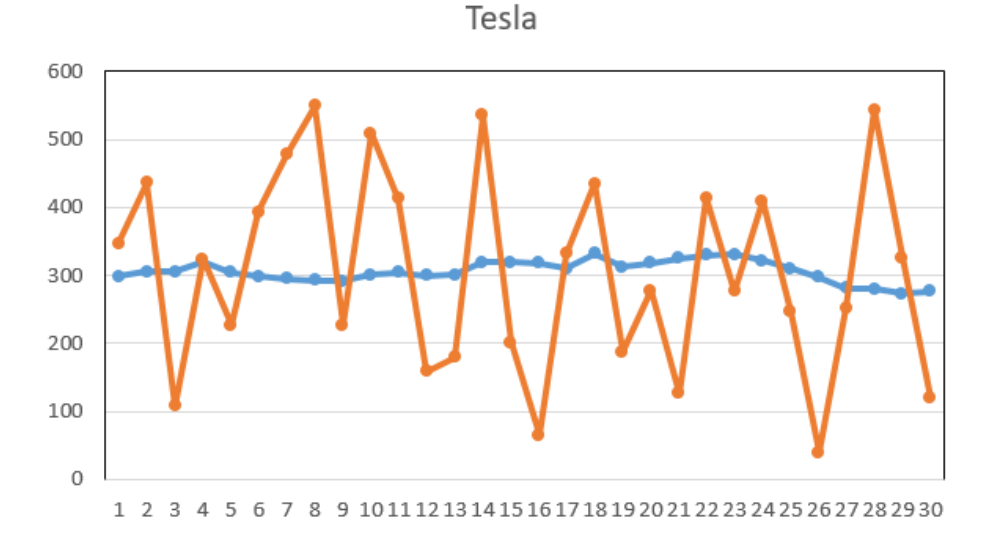

Рисунок 2.10 – Реальные данные (голубой цвет) и спрогнозированные методом МСМС (оранжевый цвет) для компании Tesla.

В некоторых точках отклонение от реальных данных достигает 74,42%. Это показывает, что выборка слишком мала для прогноза и доказывает зависимость между точностью прогноза, построенного с помощью МСМС и количеством временных промежутков. Спрогнозированные данные на данном временном промежутке в сравнении с реальными историческими данными указаны в таблице 4.

| День | Реальные данные | Прогноз |
|------|-----------------|---------|
|      | 298,5           | 346,5   |
|      | 305,5           | 436,5   |
|      | 305             | 108     |
|      | 319,5           | 323,5   |
|      | 304             | 227     |
|      | 299             | 393     |
|      | 295,5           | 477.    |

Таблица 4 – Прогноз будущих 30 цен акций для данных TSLA.

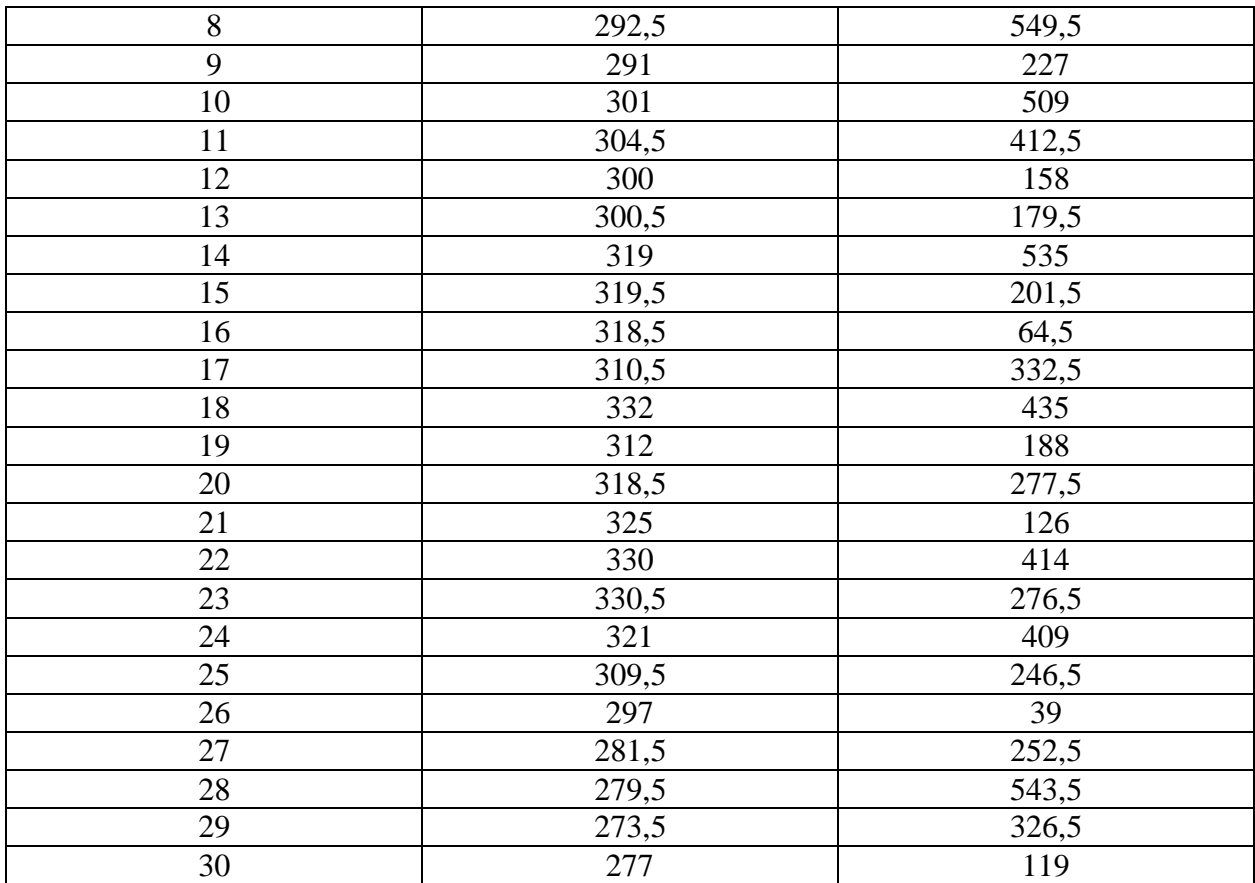

# <span id="page-34-0"></span>**2.2 Исследование с помощью нейронной сети**

Для реализации исследования использовано программное решение «ST Neural Network». Построена модель нейронной сети (рисунок 2.3) и сделан прогноз на основе относительных приращений котировок для каждого вида акций, что дает возможность сравнить график построенной сглаженной модели данных и реальный, а также сравнить прогноз на 30 дней с реальными данными и оценить возможность использования данного метода для прогнозирования в случае для различного количества котировок, а также достоверность итоговых моделей.

Нейронная сеть в нашем случае обучается на группах данных и строит по ним возможную модель, распределенную по времени. Здесь необходимо допущение: все вектора с относительными приращениями дополнены до единого вида нулями в начале, что никак не влияет на обучение: если идёт ноль перед прогнозируемыми данными, то и выходящий вектор прогноза

становится равным нулю, следовательно, полностью нулевые вектора выдают ноль, однако обучение начинается с N+5 вектора, где N – количество нулей перед исходными данными. В таком случае получаем прогнозируемые котировки на нейронной сети, обученной сразу на всех моделях, что даст возможность в зависимости от временного интервала и матрицы корреляции независимо от количественной выборки (например, для TSLA, YNDX, FB) дать прогноз данных по построенной модели.

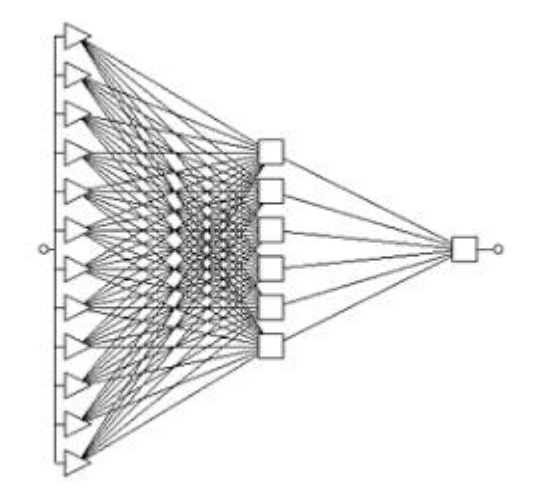

Рисунок 2.11 – Построенная модель НС

Полученные данные приведены для всех котировок в приложении 3. Графически получаем следующие модель для данных компаний: рисунки 2.12  $-2.14$ . Так же вычисляем отклонения и рассматриваем итоговые матрицы ошибок в компаниях, которые дают понимание насколько может ошибиться статистически сама НС при обучении. Так же учтем, что чем больше было произведено обучений, тем более точный прогноз. Для большего числа обучений данные были несколько раз кратно изменены, что позволяло произвести более верное обучение и сопоставление для приращения относительных котировок наиболее подходящие, с точки зрения НС, прогнозы.
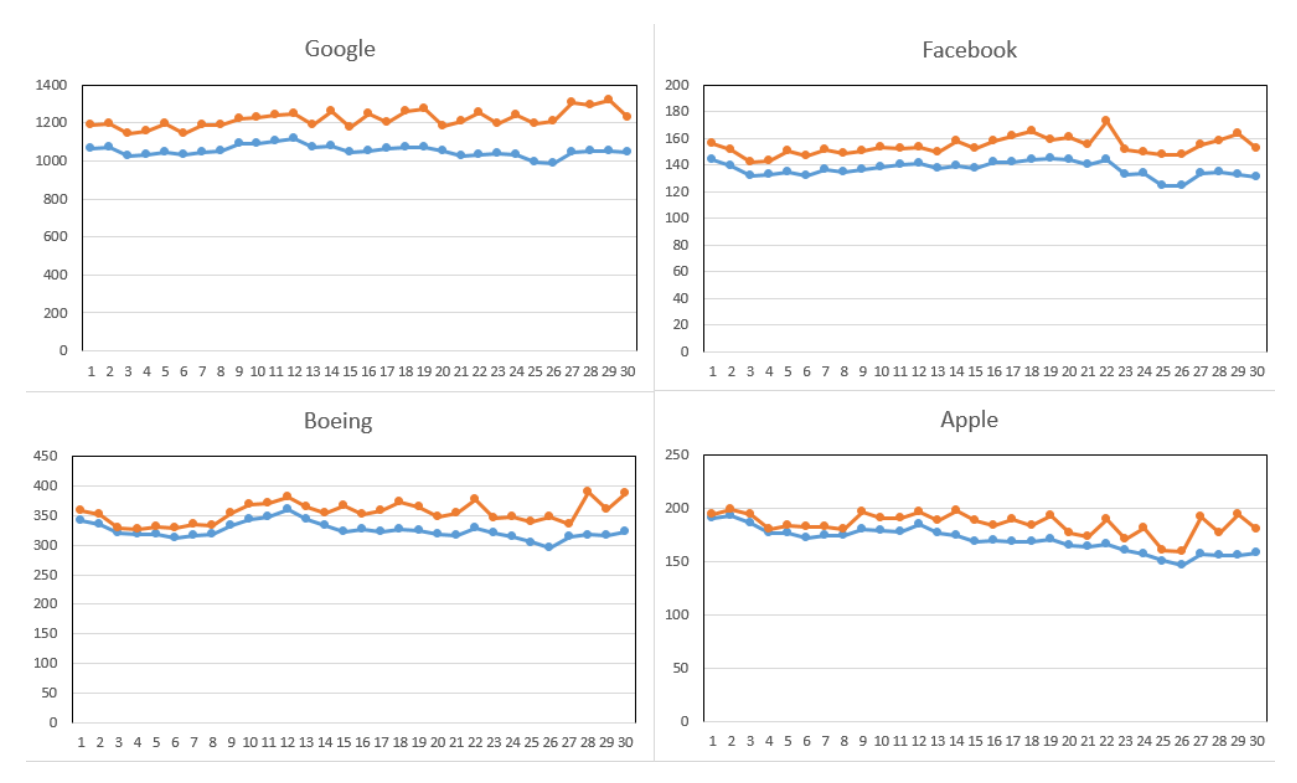

Рисунок 2.12 – Реальные данные (голубой цвет) и спрогнозированные с помощью нейронной сети (оранжевый цвет) для компаний GOOGL, FB, BA,

AAPL.

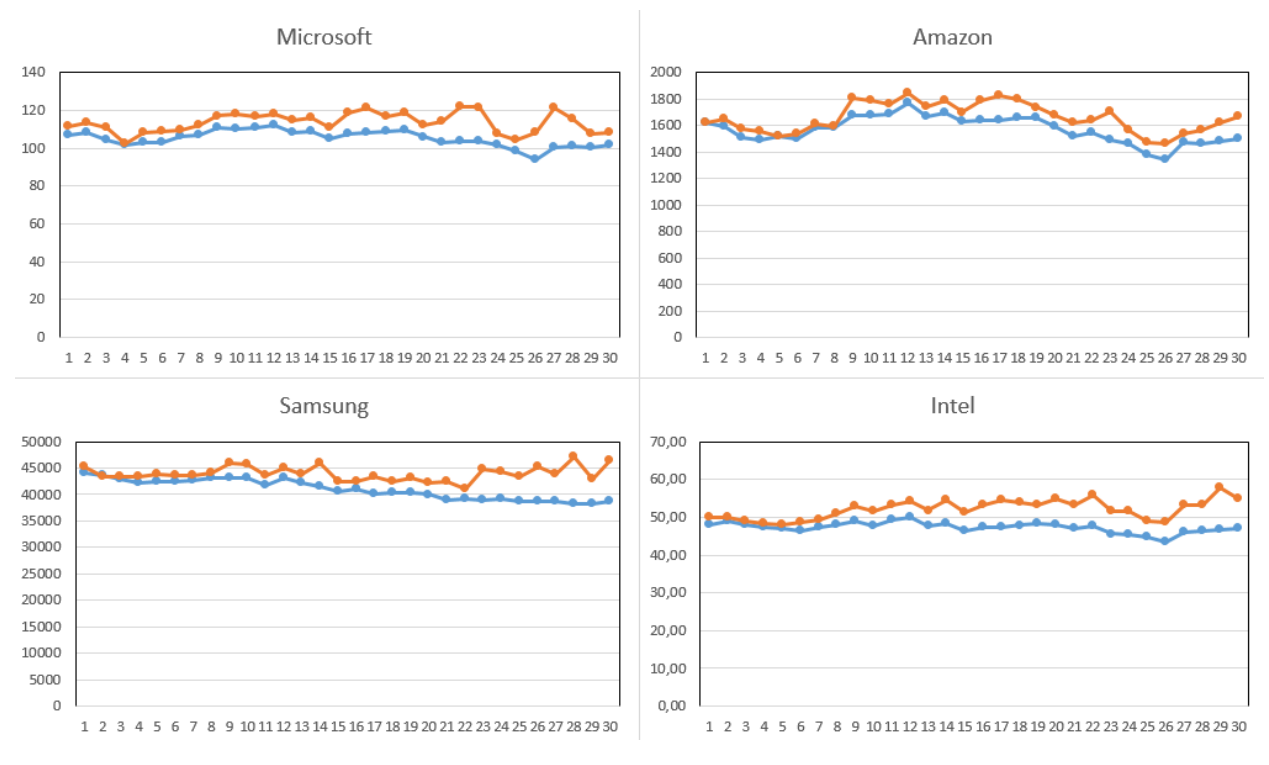

Рисунок 2.12 – Реальные данные (голубой цвет) и спрогнозированные с помощью нейронной сети (оранжевый цвет) для компаний MSFT, AMZN, KRW, INTC.

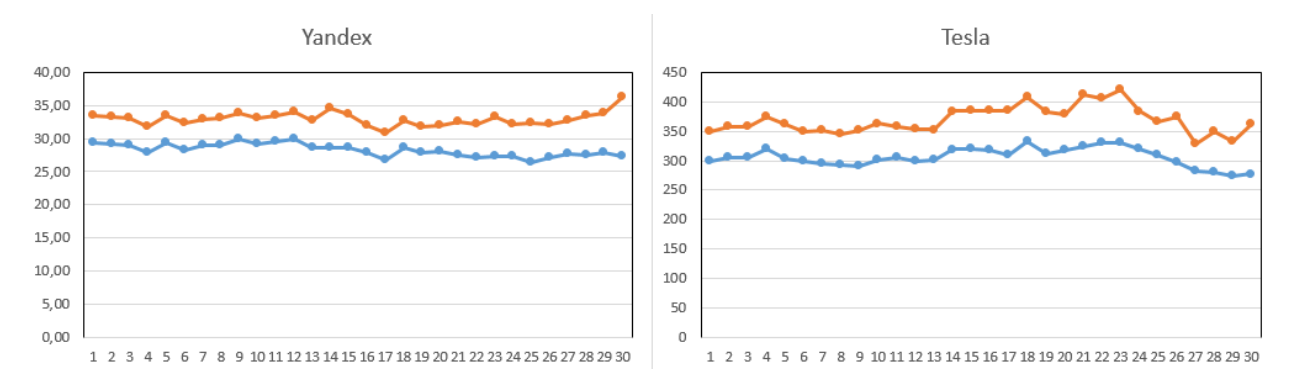

Рисунок 2.13 – Реальные данные (голубой цвет) и спрогнозированные с помощью нейронной сети (оранжевый цвет) для компаний YNDX и TSLA.

Матрицы ошибок для компаний с наибольшим числом измерений не превышали 8,93% в каждом значении для первой группы. Для второй и третьей группы были получены похожие значения ошибки и не превышали 13,42%. Для заданных временных интервалов итоговый доверительный интервал  $\sigma =$ 0,981 для первой группы и  $\sigma = 0.931$  для второй и третьей групп. Итоговые данные находятся в приложении 2.

#### **Глава 3 – Социальная ответственность**

С развитием научно-технического прогресса компьютеры находят все большее применение на производстве, в научно исследовательских работах и в образовании. Однако, такое повсеместное применение вычислительной техники влечет за собой ряд различных заболеваний человека.

Так, для предупреждения вредного воздействия и сохранения здоровья сотрудника, работающего за компьютером, предусмотрен ряд мер по обеспечению безопасности трудовой деятельности.

В данной выпускной квалификационной работе формируется сравнительный анализ прогнозирования цен 10 высокотехнологических компаний мира, определенных с помощью метода MCMC и работы обученной нейронной сети. Оценка качества прогнозирования учитывает скорость вычисления и точность прогнозирования. Полученный портфель может применяться офисными сотрудниками.

Так как исследование реализовано с помощью ЭВМ, то целью данного раздела является анализ соблюдения санитарных норм и правил в процессе работы над проектом с применением компьютера. Рассматриваются меры по защите сотрудника от негативного воздействия среды. Исследуются вредные и опасные факторы пагубно влияющих на здоровье человека при работе с компьютерами. Изучаются способы снижения воздействия вредных факторов до допустимых пределов. А также, рассматриваются возможные чрезвычайные ситуации и действия, которые офисный работник должен выполнить в случае возникновения ЧС.

Предметом исследования является рабочая зона офисного сотрудника, включая письменный стол, персональный компьютер, клавиатуру, компьютерную мышь и стул, а также помещение в котором эта рабочая зона находится.

# **3.1 Правовые и организационные вопросы обеспечения безопасности**

Продолжительность рабочего дня 8 часов (приблизительно с 8.30 до 16.30). Согласно Ст. 108 ТК РФ для офисного работника в течении рабочего дня должен быть предусмотрен перерыв для отдыха и питания продолжительностью не более двух часов и не менее 30 минут.

Также офисный сотрудник имеет право на то, чтобы рабочее место соответствовало требованиям охраны труда. Основными законами, на основе которых осуществляется управление охраной труда, являются Федеральный закон «Об основах охраны труда в Российской Федерации» от 17 июля 1999 г. № 181-ФЗ.

Помимо этого, для снижения вредного воздействия компьютера на человека требуется соблюдение правильного режима труда и отдыха.

Рабочей зоной выполнения проекта является помещение со следующими характеристиками:

Ширина помещения – 5 м, длина – 6 м, высота – 3,5 м;

Площадь помещения – 30 м<sup>2</sup>;

Объем помещения – 105 м<sup>3</sup>.

В комнате имеется естественная вентиляция – вытяжное вентиляционное отверстие, дверь, окно, щели. Освещение в помещении комбинированное. Оно включает в себя искусственное (люминесцентные лампы типа ЛБ или лампы накаливания) и естественное.

Для предотвращения вредных последствий работы при проектировании рабочей зоны необходимо уделить внимание наилучшему расположению оборудования. Поэтому необходима правильная посадка за компьютером, которая исключает риск возникновения различных заболеваний организма.

В соответствии с СанПиНом 2.2.2/2.4.1340-03 (общие требования к организации и оборудованию рабочих мест с ПЭВМ) при работе инженера за столом, конструкция стола и стула должна обеспечивать оптимальное положение тела работающего. Параметры рабочего места при работе с ПЭВМ приведены в таблице 1.

| Параметры                        | Значение параметра | Реальные значения |
|----------------------------------|--------------------|-------------------|
| Высота рабочей поверхности стола | От 600 до 800, мм  | $770$ MM          |
| Высота клавиатуры                | 600-700, мм        | 630 MM            |
| Удаленность клавиатуры           | $He$ менее 80, мм  | 85 MM             |
| Удаленность экрана монитора      | 500-700, мм        | 650 MM            |
| Высота сидения                   | 400-500, мм        | 470 мм            |
| Угол наклона монитора            | 0-30, град.        | 10 <sub>MM</sub>  |
| Наклон подставки ног             | 0-20, град.        | 0 <sub>MM</sub>   |

*Таблица 5 – Параметры рабочего места при работе*

Параметры рабочего стола удовлетворяют нормативным требованиям.

Нормативные параметры для мониторов при работе с ПЭВМ указаны в таблице 2.

> *Таблица 6 – Допустимые визуальные параметры устройств отображения информации*

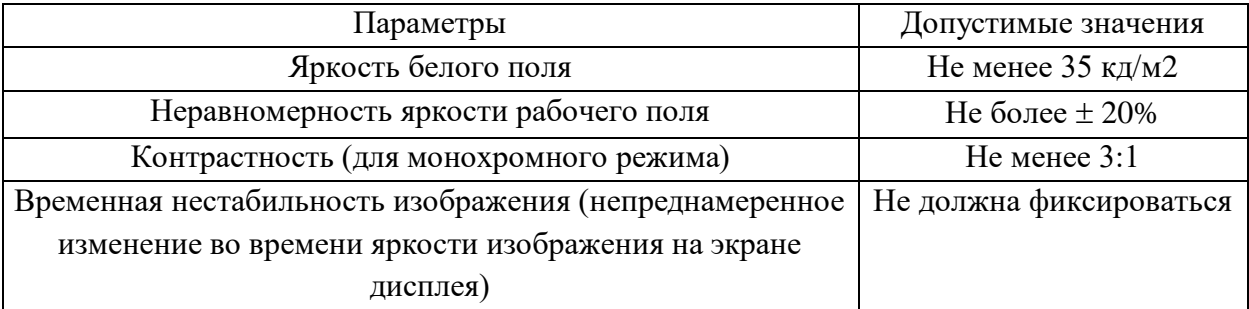

Учитывая характер работ, следует выбирать неяркие, малоконтрастные оттенки, которые не рассеивали бы внимание в рабочей зоне. Так как работа требует спокойствия и сосредоточенности.

Продолжительность непрерывной работы с компьютером без регламентированного перерыва не должна превышать 2-х часов. Это связано с тем, что на человека при работе с компьютером оказывают влияние опасные и вредные производственные факторы, а также наступает общее утомление, что негативно сказывается на здоровье и самочувствии человека.

### **3.2. Профессиональная социальная безопасность.**

# **3.2.1. Анализ вредных и опасных факторов, которые может создать объект исследования.**

Вредные производственные факторы по воздействию на организм работающего человека подразделяют:

на факторы, приводящие к хроническим заболеваниям, в том числе усугубляющие уже имеющиеся заболевания, за счет длительного относительно низкоинтенсивного воздействия;

- факторы, приводящие к острым заболеваниям (отравлениям, поражениям) или травмам за счет кратковременного (одиночного и/или практически мгновенного) относительно высокоинтенсивного воздействия.

Опасные производственные факторы по воздействию на организм работающего человека подразделяют:

- на факторы, приводящие к смертельным травмам (летальному исходу, смерти);

- факторы, приводящие к несмертельным травмам;

Основные опасные и вредные производственные факторы, которые могут возникнуть при работе с компьютером, представлены в таблице 3.

> *Таблица 7 – Основные элементы производственного процесса, формирующие вредные и опасные факторы*

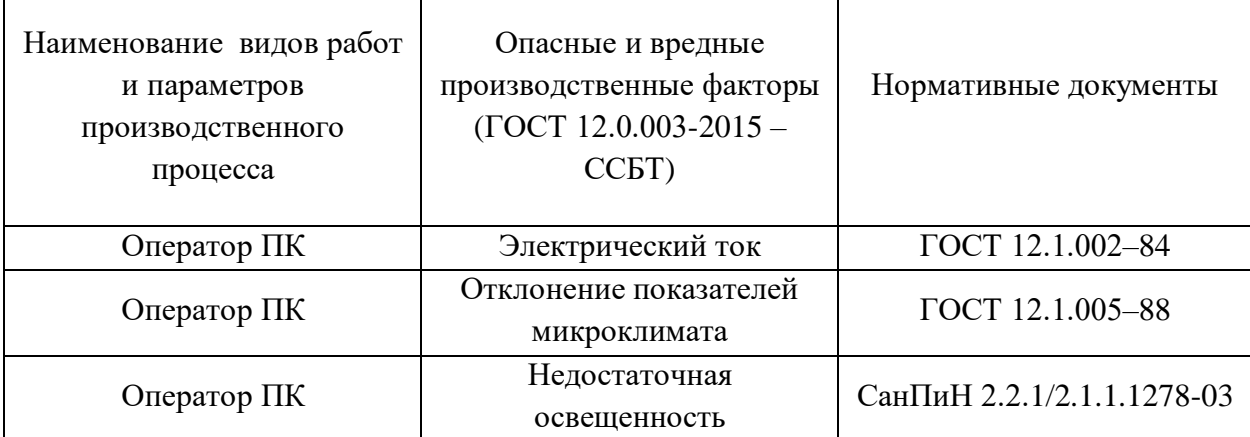

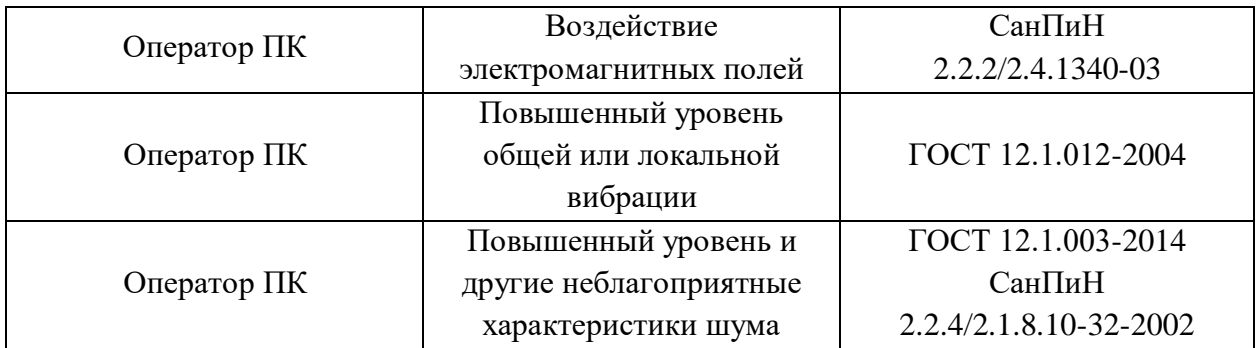

# **3.2.2. Анализ вредных и опасных факторов, которые могут возникнуть на рабочем месте при проведении исследований**

1. Работа, выполняемая математиком-экономистом, производимая сидя и сопровождающаяся незначительным физическим напряжением, относится к категории Ιа – работа с интенсивностью энергозатрат до 120 ккал/ч (до 139 Вт).

Постоянная работа в холодном помещении очень вредна для организма. Переохлаждение провоцирует сердечно – сосудистые, простудные заболевания, страдает позвоночник и суставы, обостряются язвенные болезни желудка, кишечника, тромбофлебит.

Систематический перегрев организма грозит общими заболеваниями – головные боли, слабость, интенсивное потоотделение, повышение артериального давления, аритмия, тепловые удары.

Нормы оптимальных и допустимых показателей микроклимата при работе с компьютерами в помещении устанавливает СанПиН 2.2.4.548–96. Все категории работ разграничиваются на основе интенсивности энергозатрат организма в ккал/ч (Вт).

Работа, производимая сидя и сопровождающаяся незначительным физическим напряжением, относится к категории Ιа – работа с интенсивностью энергозатрат до 120 ккал/ч (до 139 Вт). Значения характеристик микроклимата установлены в таблице 4.

#### *Таблица 8– Допустимые и оптимальные нормы микроклимата в*

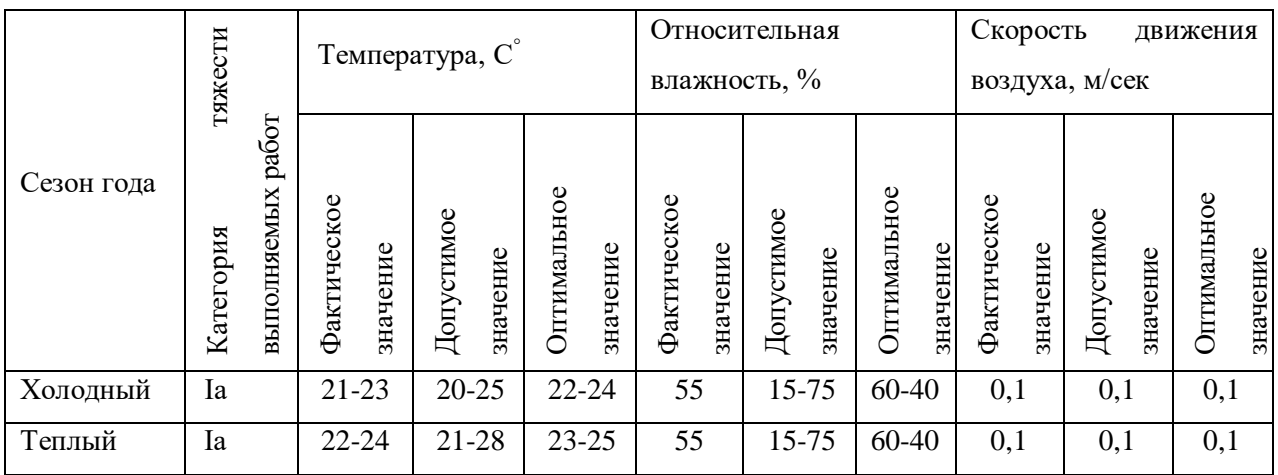

*рабочей зоне производственных помещений*

Для нормализации температурно-влажностного режима применяют: системы вентиляции, отопления и кондиционирования воздуха. При правильном выборе их типа, производительности и оптимальной конструкции условия труда на рабочих местах поддерживаются в пределах норм с минимальными затратами средств, труда и энергии;

Рабочая аудитория в которой проводилась работа за компьютером по написанию ВКР находится в учебном 10 – ом корпусе ТПУ.

Кондиционер в помещении отсутствовал. Поэтому для поддержания нужной температуры необходимо было проветривать помещение.

Вывод: Исходя из фактических значений в таблице 4 условия микроклимата соответствуют нормам СанПиН.

2. В данном рабочем помещении используется комбинированное освещение — искусственное и естественное.

Освещение сильно влияет на зрительные нервы человека, через которые мы получаем около 90% всей информации об окружающем мире. Недостаточный уровень света заставляет напрягать зрение, что приводит к быстрой усталости глазных мышц, общей сонливости, головным болям и мигрени.

Искусственное освещение создается люминесцентными лампами типа ЛД. Поскольку работа офисного сотрудника относится к работе высокой точности, необходимо, чтобы параметры освещенности рабочего места соответствовали требованиям СП 52.13330.2011.

Проведем расчет освещенности рабочего места. Исходными данными являются размеры помещения 5х6х3.5 м, световой поток используемых ламп около 1000 лм.

Стены и потолок в помещении имеют отделку белого цвета, пол серого цвета, следовательно, индексы отражения для потолка и стен равны 80, для пола – 30, коэффициент запаса, показывающий поправку на запыленность источников освещения, примем 1,2.

Так как работа офисного сотрудника предполагает длительные монотонные операции с высоким уровнем зрительной работы, то есть различение объектов высокой точности, размером от 0,3 до 0,5 мм, то необходимо принять за норму освещенности рабочего места не менее 300 лк и не более 500 лк (порядка 400).

Индекс помещения для представленного рабочего места:

$$
M_{\rm \pi} = \frac{S}{(h_1 - h_2) * (a + b)} = \frac{30}{(3.5 - 0.75) * (5 + 6)} = 2.18,\tag{1}
$$

где  $M_{\pi}$  – индекс помещения;  $S$  – площадь;  $h_1$  – высота потолков;  $h_2$ – высота рабочего стола;  $a - \mu$ лина помещения;  $b - \mu$ ирина помещения.

По полученному индексу помещения определим, что коэффициент использования светового потока  *равен 62.* 

Проведем расчет освещенности для рабочего места:

$$
E = \frac{K_{CB} * K_{\pi} * C\Pi_{\pi} * U}{S * K_3 * 100} = \frac{6 * 4 * 1000 * 62}{30 * 1,2 * 100} = 413 \text{ m} \tag{2}
$$

где  $K_{CB}$ – количество светильников;  $K_{\pi}$  – количество лампочек в светильнике;  $C\Pi_{\pi}$  – световой поток лампочки;  $U$  – коэффициент использования;  $S$  – площадь; К<sub>3</sub> – коэффициент запаса.

Поскольку наиболее подвержены вредному воздействию плохого освещения именно глаза офисных сотрудников, необходимо регулярно делать гимнастику для глаз. Эти упражнения способствуют нормальной работе

глазных мышц и позволяют снять напряжение, что благотворно сказывается на здоровье организма.

Вывод: при данных расчетах получено значение освещенности в 413 лк. Освещенность, которую обеспечивают люминесцентные лампы в помещении находится в пределах нормы.

3. ЭМП обладает способностью биологического, специфического и теплового воздействия на организм человека, что может повлечь следующие последствия: биохимические изменения в клетках и тканях; нарушения условно- рефлекторной деятельности, снижение биоэлектрической активности мозга, изменения межнейронных связей, отклонения в эндокринной системе; вследствие перехода ЭМП в тепловую энергию может наблюдаться повышение температуры тела, локальный избирательный нагрев тканей и так далее.

Согласно СанПиН 2.2.2/2.4.1340-03:

*Таблица 9 – Временные допустимые уровни ЭМП, создаваемых ПЭВМ* 

*на рабочих местах*

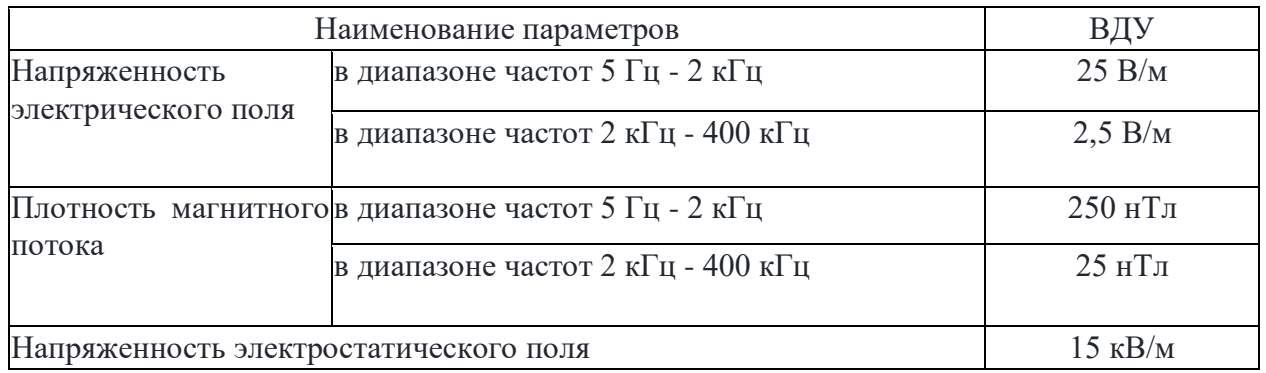

Защита человека от опасного воздействия электромагнитного излучения осуществляется следующими способами:

4. Применение СКЗ

- защита временем;
- защита расстоянием;
- снижение интенсивности излучения непосредственно в

самом источнике излучения;

экранирование источника;

защита рабочего места от излучения;

5. Применение средств индивидуальной защиты (СИЗ), которые включают в себя:

 Очки и специальная одежда, выполненная из металлизированной ткани (кольчуга). При этом следует отметить, что использование СИЗ возможно при кратковременных работах и является мерой аварийного характера. Ежедневная защита обслуживающего персонала должна обеспечиваться другими средствами.

 Вместо обычных стекол используют стекла, покрытые тонким слоем золота или диоксида олова (SnO2). –

Экранирование источника излучения и рабочего места осуществляется специальными экранами по ГОСТ 12.4.154-85.

6. Основной источник создаваемого шума в помещении – это другие электрические машины.

Повышенный уровень шума может привести к:

- хронической бессоннице;
- сердечным заболеваниям;
- нарушениям слуха;
- повышению в организме гормонов стресса;
- снижению иммунитета;
- неврозам.

Может возникнуть шумовая болезнь, которая далеко не всегда поддаётся лечению.

Согласно СН 2.2.4/2.1.8.562-96 предельно допустимые уровни звукового давления, уровни звука и эквивалентные уровни звука для основных наиболее типичных видов трудовой деятельности и рабочих мест при выполнении основной работы на ПК во всех учебных помещениях уровень шума на рабочем месте не должен превышать 50 дБА.

Для обеспечения допустимого уровня шума применяются следующие меры безопасности:

Средства и методы коллективной защиты:

– Создание шумозащитных зон, рациональное размещение

рабочих мест;

– Применение малошумных технологических процессов и машин, и автоматического контроля, создание рационального рабочего распорядка дня.

Средства индивидуальной защиты не нужны.

Вывод: Условия труда на рабочем месте по шумовому фактору соответствует допустимым нормам, поэтому пользование средствами защиты можно опустить.

7. Электробезопасность представляет собой систему организационных и технических мероприятий и средств, обеспечивающих защиту людей от вредного и опасного воздействия электрического тока, электрической дуги, электромагнитного поля и статистического электричества.

Электроустановки классифицируют по напряжению: с номинальным напряжением до 1000 В (помещения без повышенной опасности), до 1000 В с присутствием агрессивной среды (помещения с повышенной опасностью) и свыше 1000 В (помещения особо опасные).

В отношении опасности поражения людей электрическим током различают:

 Помещения без повышенной опасности, в которых отсутствуют условия, создающие повышенную или особую опасность.

 Помещения с повышенной опасностью, которые характеризуются наличием в них одного из следующих условий, создающих повышенную опасность: сырость, токопроводящая пыль, токопроводящие полы (металлические, земляные, железобетонные, кирпичные и т.п.), высокая температура, возможность одновременного прикосновения человека к имеющим соединение с землей металлоконструкциям, технологическим

аппаратам, с одной стороны, и к металлическим корпусам электрооборудования - с другой.

 Особо опасные помещения, которые характеризуются наличием оборудования свыше 1000 В и одного из следующих условий, создающих особую опасность: особой сырости, химически активной или органической среды, одновременно двух или более условий повышенной опасности. Территории размещения наружных электроустановок в отношении опасности поражения людей электрическим током приравниваются к особо опасным помещениям.

Согласно ГОСТ 12.1.038-82 «Система стандартов безопасности труда. Электробезопасность. Предельно допустимые значения напряжений прикосновения и токов» предельно допустимые значения напряжений прикосновения и токов при аварийном режиме бытовых электроустановок напряжением до 1000 В и частотой 50 Гц не должны превышать значений, указанных в [6.](https://internet-law.ru/stroyka/text/4666/#i41226)

*Таблица 10 – Допустимые значения напряжений прикосновений и* 

*токов*

| родолжительность | Нормируемая величина |       | Продолжительность | Нормируемая величина |       |
|------------------|----------------------|-------|-------------------|----------------------|-------|
| воздействия t, с | U.B                  | 1, мА | воздействия t, с  | U. B                 | I, мA |
| От 0,01 до 0,08  | 220                  | 220   | 0.6               | 40                   | 40    |
| v. i             | 200                  | 200   | 0,7               | 35                   | 35    |
| 0.2              | 100                  | 100   | 0,8               | 30                   | 30    |
| 0,3              | 70                   | 70    | $_{0,9}$          |                      | 27    |
| 0.4              | 55                   | 55    | 1.0               | 25                   | 25    |
| 0.5              | 50                   | 50    | ∴в. 1.0           |                      |       |

Помещение, где была разработана выпускная квалификационная работа, принадлежит к категории помещений без повышенной опасности по степени вероятности поражения электрическим током, вследствие этого к оборудованию предъявляются следующие требования:

 Экран монитора должен находится на расстоянии не менее 50 см от пользователя (расстояния от источника);

Применение приэкранных фильтров, специальных экранов.

Перед началом работы следует убедиться в отсутствии свешивающихся со стола или висящих под столом проводов электропитания, в целостности вилки и провода электропитания, в отсутствии видимых повреждений аппаратуры.

8. В помещении, где выполнялась выпускная квалификационная работа, вибрации отсутствуют или незначительны, поэтому исследование по данному пункту не производились.

# **3.2.3. Обоснование мероприятий по защите исследователя от действия опасных и вредных факторов**

1. Перед началом работы следует убедиться в отсутствии свешивающихся со стола или висящих под столом проводов электропитания, в целостности вилки и провода электропитания, в отсутствии видимых повреждений аппаратуры и рабочей мебели, в отсутствии повреждений и наличии заземления приэкранного фильтра.

2. При отклонении от нормы предоставить обогреватель, вентилятор или увлажнитель воздуха в зависимости от требуемых условий работы.

3. При отклонении от нормы предоставить дополнительные источники света (например, настольные лампы, точечные светильники и т.п.) зависимости от требуемых условий работы.

4. монитор компьютера служит источником ЭМП – вредного фактора, который отрицательно влияет на здоровье работника при продолжительной непрерывной работе и приводит к снижению работоспособности. Поэтому во избежание негативного влияния на здоровье необходимо делать перерывы при работе с ЭВМ и проводить специализированные комплексы упражнений для глаз.

**3.3. Экологическая безопасность**

**3.3.1. Анализ влияния объекта исследования на окружающую среду**

Объект исследования является теоретическим и не оказывает влияния на окружающую среду.

**3.3.2. Анализ влияния процесса исследования на окружающую среду**

В ходе данной работы были использованы следующие ресурсы:

- электроэнергия для работы компьютера;
- бумага;
- люминесцентные лампы.

С точки зрения потребления ресурсов компьютер потребляет сравнительно небольшое количество электроэнергии, что положительным образом сказывается на общей экономии потребления электроэнергии в целом.

При написании ВКР вредных выбросов в атмосферу, почву и водные источники не производилось, радиационного заражения не произошло, чрезвычайные ситуации не наблюдались, поэтому не оказывались существенные воздействия на окружающую среду, и никакого ущерба окружающей среде не было нанесено.

#### **3.3.3. Обоснование мероприятий по защите окружающей среды**

В связи с тем, что огромная масса информации содержится на бумажных носителях, уничтожение бумаги играет очень важную роль. Среди основных методов уничтожения, которые применяются на сегодняшний день для бумажных документов, следует отметить следующие:

- Сжигание документов.
- Шредирование.
- Закапывание.
- Химическая обработка.

Переработка оргтехники включает в себя несколько этапов:

Первый этап – удаление всех опасных компонентов.

Второй этап – удаление всех крупных пластиковых частей. В большинстве случаев эта операция также осуществляется вручную. Оставшиеся после разборки части отправляют в большой измельчитель, и все дальнейшие операции автоматизированы.

Третий этап – измельченные в гранулы остатки компьютеров подвергаются сортировке. Сначала с помощью магнитов извлекаются все железные части. Затем приступают к выделению цветных металлов, которых в ПК значительно больше.

Перегоревшие люминесцентные лампы можно отнести в свой районный ДЕЗ или РЭУ, где установлены специальные контейнеры. Там их должны бесплатно принять.

#### **3.4. Безопасность в чрезвычайных ситуациях**

# **3.4.1. Анализ вероятных ЧС, которые может инициировать объект исследований**

Объект исследования является теоретическим и не может привести к возникновению ЧС.

# **3.4.2. Анализ вероятных ЧС, которые могут возникнуть на рабочем месте при проведении исследований**

Наиболее вероятной чрезвычайной ситуацией при написании выпускной квалификационный является пожар на рабочем месте.

В качестве противопожарных мероприятий должны быть применены следующие меры:

В помещении должны находится средства тушения пожара;

 Электрическая проводка электрооборудования должна быть исправна;

 Все сотрудники должны знать место нахождения средств пожаротушения и уметь ими воспользоваться, средств связи и номера экстренных служб.

Рабочее помещение оборудовано в соответствии с требованиями пожарной безопасности. Имеется порошковый огнетушитель, а также пожарная сигнализация и средства связи.

# **3.4.3. Обоснование мероприятий по предотвращению ЧС и разработка порядка действия в случае возникновения ЧС**

В случае возникновения пожара сообщить о нем руководителю и постараться устранить очаг возгорания имеющимися силами при помощи первичных средств пожаротушения. Привести в действие ручной пожарный извещатель, если очаг возгорания потушить не удается, а также сообщить о возгорании в службу пожарной охраны по телефону 101 или 112, сообщить адрес, место и причину возникновения пожара.

#### **Вывод:**

После проведения комплексного исследования условий труда в помещении, где была создана ВКР, установлено:

1. Нарушений условий организации труда не выявлено;

2. Рабочее помещение и место работы удовлетворяет требованиям нормативных документов;

3. Микроклимат, электробезопасность, освещение в помещении соответствуют требованиям, то есть действие вредных и опасных факторов минимально;

Также, ввиду специфики условий труда и работы, установлена необходимость, в соответствии с нормативными документами, проведения комплекса упражнений для снятия напряжения с глаз и тела при монотонной работе за компьютером.

# **Глава 4 – Финансовый менеджмент, ресурсоэффективность и ресурсосбережение**

Выполнение грамотной научно-исследовательской работы требует наличия экономической оценки всех её элементов: как объекта исследования, так и методов, которые для этого используются. Целью данного раздела является комплексное описание и анализ финансово-экономических аспектов сравнительного анализа алгоритма МСМС и нейронной сети с обучением при прогнозировании котировок высокотехнологических компаний. Для достижения поставленной цели необходимо выполнить следующие задачи:

- провести SWOT-анализ;

- определить эффективность исследования
- провести планирование научно-исследовательской работы;
- произвести расчёт бюджета научно-исследовательской работы;
- составить оценку научно-технического эффекта.

### **4.1 Организация и планирование работы**

При организации процесса реализации данного исследования необходимо рационально планировать занятость каждого из его участников и сроки проведения отдельных работ.

В данном пункте составляется полный перечень проводимых работ, определяются их исполнители и рациональная продолжительность. Так как число исполнителей редко превышает двух в большинстве случаев, то для наглядного результата чаще пользуются линейным графиком. Для построения такого графика приведем в таблице – 8 перечень работ и занятость исполнителей.

| $N_2$<br>Этапа | Этапы работы                                           | Исполнители                         | Загрузка<br>исполнителей  |
|----------------|--------------------------------------------------------|-------------------------------------|---------------------------|
| $\mathbf{1}$   | Постановка целей и задач, получение<br>исходных данных | Научный<br>руководитель             | $HP - 100\%$              |
| $\overline{2}$ | Составление и утверждение ТЗ                           | Научный<br>руководитель,<br>студент | $HP - 100\%$<br>$C - 10%$ |
| 3              | Подбор и изучение материалов<br>по тематике            | Научный<br>руководитель,<br>студент | $HP - 50%$<br>$C - 100%$  |
| $\overline{4}$ | Разработка календарного плана                          | Научный<br>руководитель,<br>студент | $HP - 100\%$<br>$C - 10%$ |
| 5              | Обсуждение литературы                                  | Научный<br>руководитель,<br>студент | $HP - 30%$<br>$C - 100%$  |
| 6              | Написание программы                                    | Студент                             | $C - 100\%$               |
| $\overline{7}$ | Тестирование программы                                 | Студент                             | $C - 100%$                |
| 8              | Оформление расчетно-пояснительной<br>записки           | Студент                             | $C - 100\%$               |
| 9              | Оформление графического материала                      | Студент                             | $C - 100\%$               |
| 10             | Анализ полученных результатов                          | Научный<br>руководитель,<br>студент | $HP - 60%$<br>$C - 100%$  |

*Таблица – 11. Перечень работ и продолжительность их выполнения*

## **4.1.1 Продолжительность этапов работ**

Трудовые затраты в большинстве случаев образуют основную часть стоимости разработки, поэтому важным моментом является определение трудоемкости работ каждого из участников научного исследования.

Трудоемкость выполнения проекта оценивается экспертным путем в человеко-днях и носит вероятностный характер, т.к. зависит от множества трудно учитываемых факторов. Для определения ожидаемого (среднего) значения трудоемкости  $t_{\text{ox}}$  используется следующая формула:

$$
t_{\text{oxc}} = \frac{3 \cdot t_{\text{min}} + 2 \cdot t_{\text{max}}}{5},\tag{3}
$$

где  $t_{\text{ox}}$  – ожидаемая трудоемкость выполнения i-ой работы чел.-дн.;

 $t_{min}$  – минимальная продолжительность работы, дн.;

 $t_{max}$ – максимальная продолжительность работы, дн.

Для выполнения перечисленных в таблице 8 работ, требуется группа специалистов из следующего состава:

– Студент (С), соискатель степени бакалавра;

– Научный руководитель (НР).

Исходя из ожидаемой трудоемкости работ, определяется продолжительность каждой работы в рабочих днях  $T_{p_\mathcal{A}},$  учитывающая параллельность выполнения работ несколькими исполнителями. Так, для построения линейного графика необходимо рассчитать длительность этапов в рабочих днях, а затем перевести ее в календарные дни. Расчет продолжительности выполнения каждого этапа в рабочих днях ( $T_{p,n}$  ведется по формуле:

$$
T_{p\mu} = \frac{t_{\text{ox}}}{K_{\text{BH}}} \cdot K_{\mu},\tag{4}
$$

где *t*ож – продолжительность работы, дн.;

КВН– коэффициент выполнения работ, учитывающий влияние внешних факторов на соблюдение предварительно определенных длительностей, в частности, возможно  $K_{\text{BH}}=1$ ;

 $K_{\text{I}}$  коэффициент, учитывающий дополнительное время на компенсацию непредвиденных задержек и согласование работ  $(K_{\text{A}} = 1-1, 2; \text{ } B)$  этих границах конкретное значение принимает сам исполнитель). Возьмем значение  $K_{\text{A}} = 1$ .

Продолжительность этапов работ и их трудоемкости по исполнителям, занятым на каждом этапе представлена в таблице – 9.

*Таблица – 12. Временные показатели проведения научного исследования*

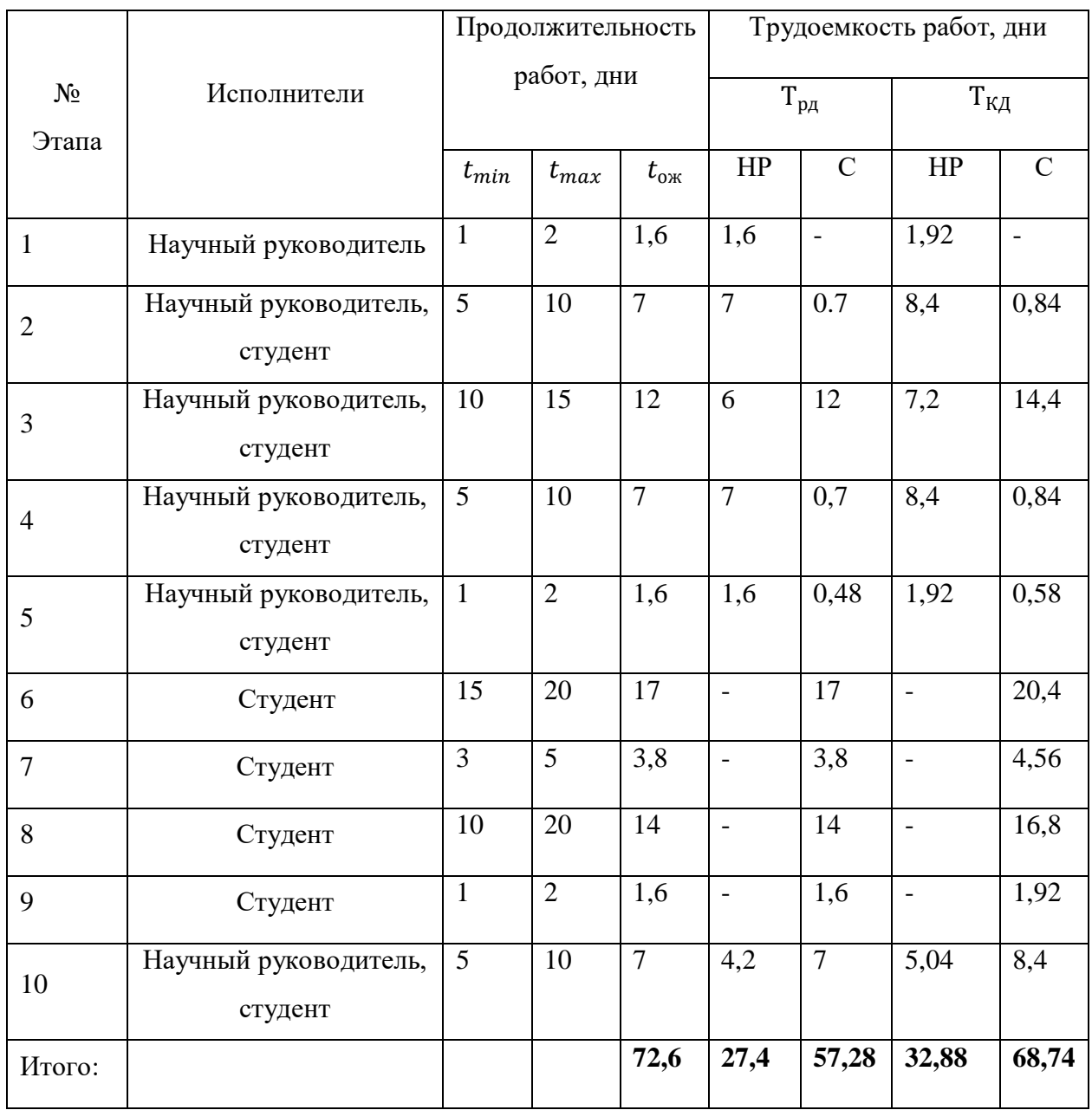

## **4.1.2 Разработка графика проведения научного исследования**

Выполнение ВКР является небольшим по объему исследованием, поэтому наиболее удобным и наглядным является построение ленточного графика проведения научных работ в форме диаграммы Ганта.

Так, построим ленточный график. Для удобства построения графика, длительность каждого из этапов работ из рабочих дней следует перевести в календарные дни. Для этого необходимо воспользоваться следующей формулой:

$$
T_{\text{KJ}} = T_{\text{PJ}} \cdot T_{\text{K}} \tag{5}
$$

где *Т*<sub>КД</sub> – продолжительность выполнения этапа в календарных днях;

*T*К – коэффициент календарности, позволяющий перейти от длительности работ в рабочих днях к их аналогам в календарных днях, который определяется по следующей формуле:

$$
T_{K} = \frac{T_{KAI}}{T_{KAI} - T_{BJ} - T_{\Pi J}}
$$
\n(6)

где  $T_{\text{KAI}}$  – календарные дни ( $T_{\text{KAI}}$  = 365);  $T_{\text{BII}}$  – выходные дни ( $T_{\text{BII}}$  = 52 для при шестидневной рабочей недели);  $T_{\text{H},\text{I}}$  – праздничные дни ( $T_{\text{H},\text{I}} = 10$ ).

$$
T_{K} = \frac{365}{365 - 52 - 10} = 1,20.
$$

Таким образом, коэффициент календарности $T_K$  равен 1,20.

Величины трудоемкости этапов по исполнителям  $T_{KJ}$  (данные столбцов 8 и 9 кроме итогов) позволяют построить линейный график осуществления проекта.

Пример построения линейного графика приведен в таблице – 10.

|                | Таблица – 13. Линейный график работ |  |                  |  |
|----------------|-------------------------------------|--|------------------|--|
|                |                                     |  | Продолжительност |  |
| --- -- - E - - |                                     |  |                  |  |

*Таблица – 13. Линейный график работ*

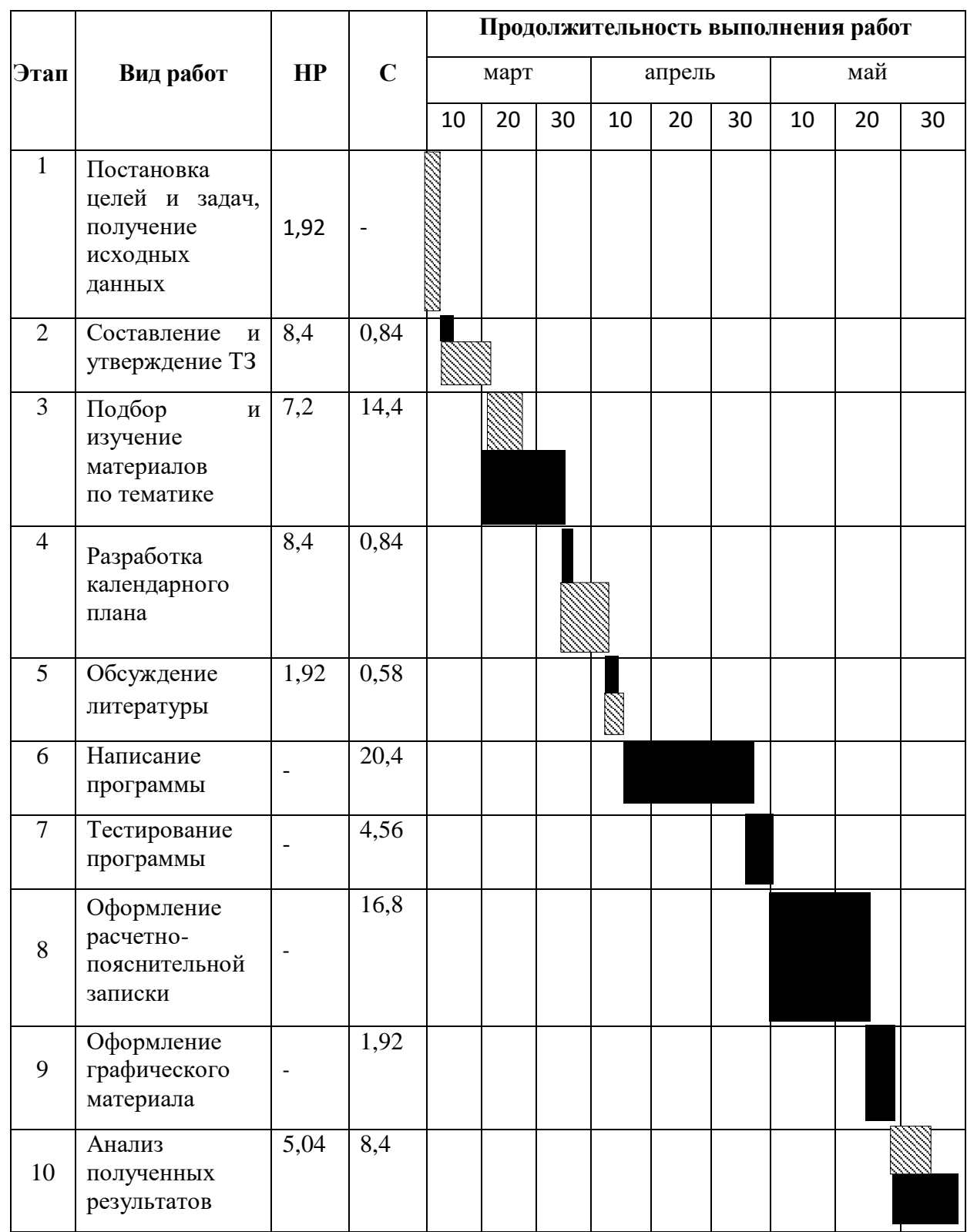

 $\overline{\phantom{0}}$ 

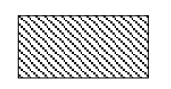

**Научный руководитель;**<br>**Подавить** 

– Студент.

### **4.2 SWOT-анализ**

SWOT-анализ представляет собой сводную таблицу, иллюстрирующую связь между внутренними и внешними факторами компании. Целью SWOT- анализа является предоставление возможности оценки риска и конкурентоспособности компании или товара в данной отрасли производства.

Методика SWOT-анализа необходима, для того, чтобы определить наиболее прозрачное на положение компании, продукции или услуги в данной отрасли.

Приведем матрицу SWOT-анализа для сравнения двух методов построения прогнозов котировок высокотехнологических компаний.

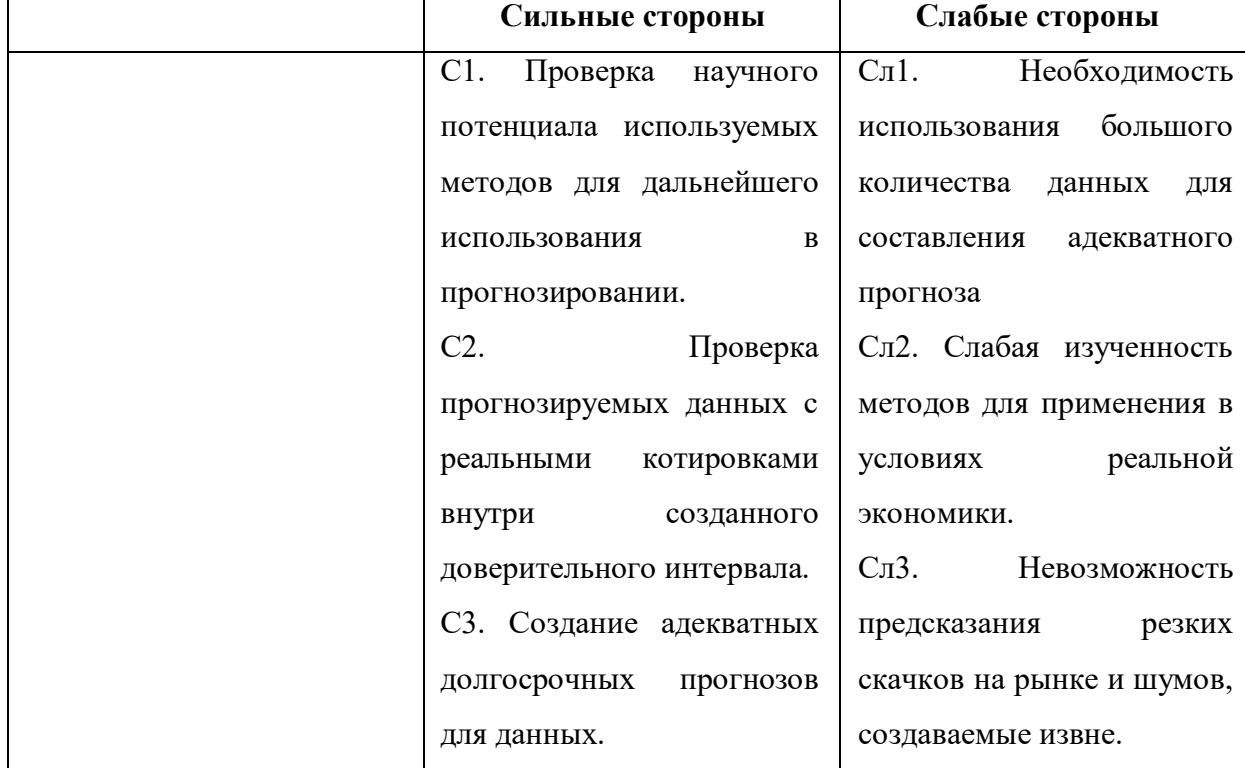

*Таблица – 14. Матрица SWOT - анализа*

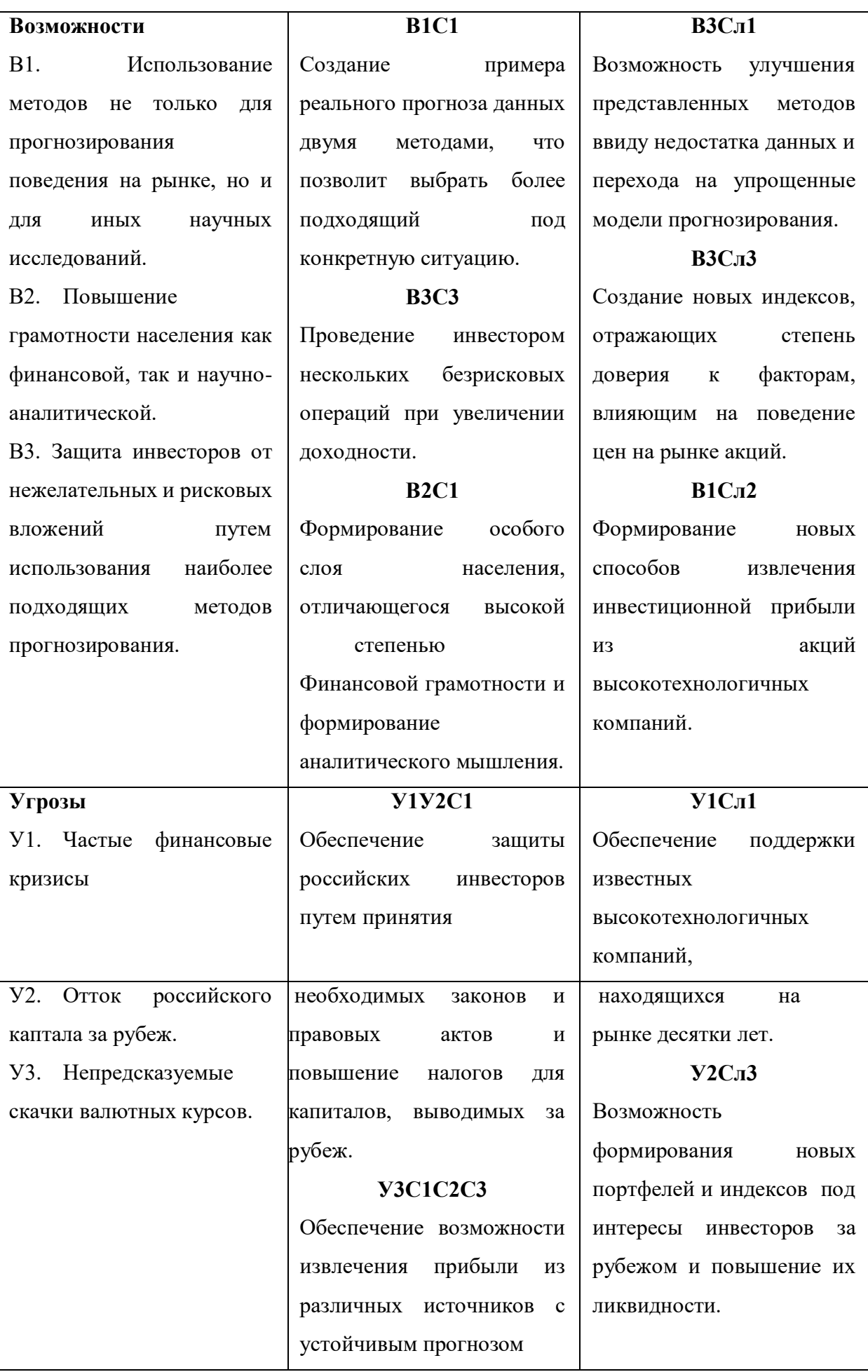

Таким образом, можно сделать вывод о том, что наиболее эффективными в сложившейся ситуации представляются следующие стратегии:

 необходимо повышать финансовую грамотность и степень доверия к рынку акций и ценных бумаг. Это, в свою, очередь обеспечит рост объемов инвестиций в зарубежные компании;

 необходимо обеспечить защиту от финансовых кризисов и скачков курса валют при помощи поддержки государства.

 необходимо изучить новейшие методы для прогнозирования цен рынка акций при составлении наиболее ликвидных портфелей на рынке.

### **4.3 Анализ конкурентных решений**

Основной целью любого инвестора является сохранение и приумножение своего капитала. Такая цель может достигаться путем вложения денег в банк на банковский депозит, использование услуг брокерских компаний, либо при помощи создания портфеля финансовых инструментов. Каждый из них имеет свои особые признаки, обусловленные принципами организации их деятельности и особенностями функционирования, анализ которых представлен в Таблице 12. Для вышеперечисленных групп инвесторов приведем следующие критерии оценки. Для оценочной карты были выбраны следующие критерии:

- доходность. Данный показатель является одним из основополагающих;

- точность прогнозов, полученных исследуемыми методами внутри их доверительных интервалов;

- диверсификация риска позволяет инвестору вложить свои средства в различные группы активов, тем самым снизив риск;

- надежность влияет на психологию инвесторов. Старая и крупная

компания, в которую деньги вкладывались десятками лет обладает большим запасом надежности, чем молодые и неизвестные компании;

- ликвидность показывает способность активов быть быстро

проданными по цене, близкой к рыночной;

- ограничения по минимальному вкладу позволят инвесторам мудро распоряжаться своими средствами;

- государственное регулирование обеспечит защиту инвесторов и повышение отчислений в виде налогов в государственный бюджет;

- наиболее выгодное предложение будет определяться стоимостью услуг.

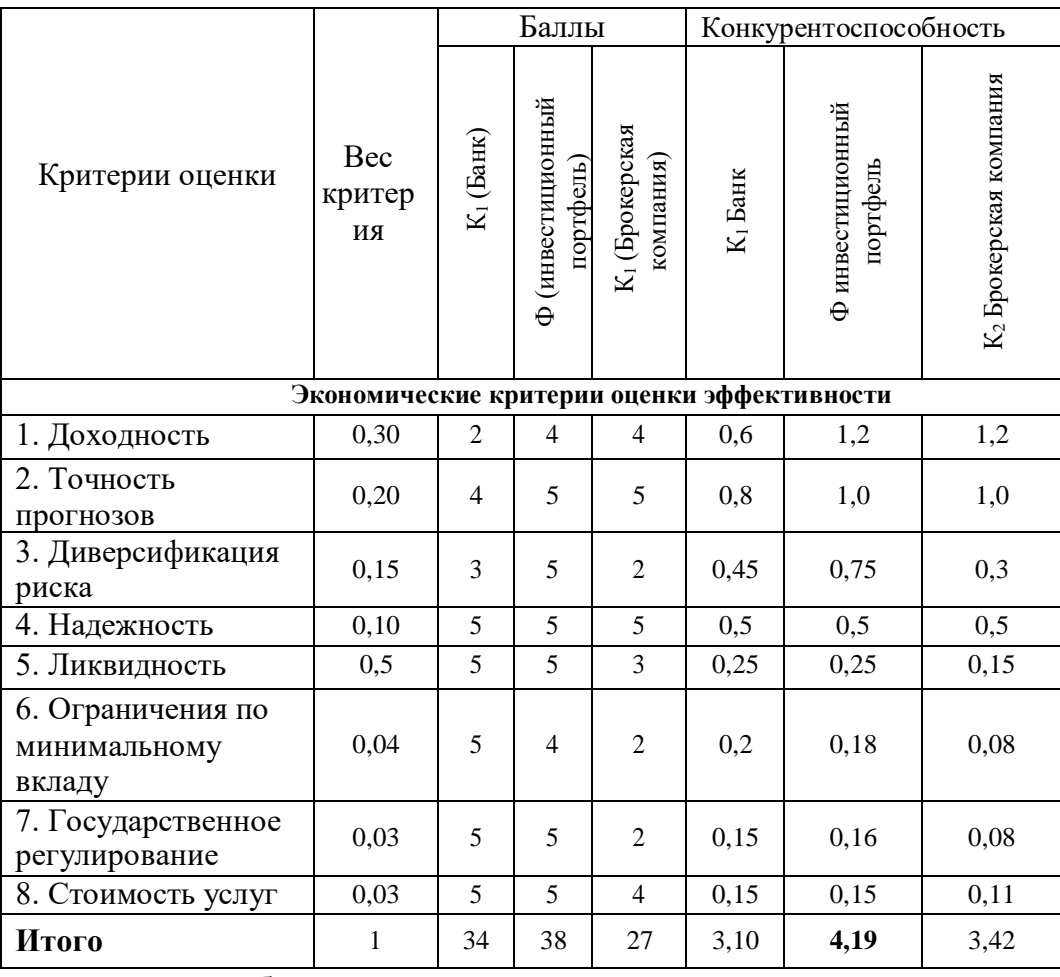

*Таблица 15. Оценочная карта для сравнения конкурентных решений*

Позиция разработки оценивается по каждому показателю экспертным путем по пятибалльной шкале, где 1 – наиболее слабая позиция, а 5 – наиболее сильная. Анализ конкурентных решений определяется по формуле:

$$
K = \sum B_i * B_i
$$

где *К* – конкурентоспособность решения или конкурента, *B<sup>i</sup>* – вес показателя (в долях единицы), *Б<sup>i</sup>* – балл *i*-го показателя.

Таким образом, можно сделать вывод, что инвестиционный портфель по многим показателям является более предпочтительным, чем другие механизмы инвестирования средств (значение 6,24 является максимальным) для рассмотрения в качестве основного при построении прогнозов показателей на рынке акций десяти крупнейших технологических компаний мира

#### **4.4 Потенциальные потребители результатов исследований**

В процессе написания выпускной квалификационной работы были определены следующие потенциальные потребители исследуемых методов. К ним можно отнести частных инвесторов, готовых вкладывать свои деньги в акции иностранных компаний, государственные и частные компании банковского сектора. В свою очередь, первую группу можно разделить по следующим признакам: возраст, пол, социальный статус, размер сбережений, склонность к риску (консервативные, умеренные, агрессивные), вложения, цель инвестирования (увеличение своего собственного дохода, максимизация капитала или прирост стоимости капитала).

Сформирован прогноз, состоящий из акций высокотехнологических и наиболее ликвидных компаний различных биржевых индексов, которые приносят инвестору доходность при заданном уровне риска. Однако, прежде чем предложить инвестору какую-либо финансовую идею, необходимо оценить его предпочтения. Для этого проведем классификацию частных инвесторов по группам с учётом социального статуса, приведенной в Таблице 13.

| Группы инвесторов         | Цель инвестора           | Тип портфеля             |
|---------------------------|--------------------------|--------------------------|
| Группа 1                  | Получение максимального  | Портфель агрессивного    |
| Молодые люди              | дохода при высоком риске | роста                    |
| $\Gamma$ руппа 2          | Получение постоянного    | Портфель консервативного |
| Молодые семьи с           | пассивного дохода,       | роста                    |
| маленькими детьми         | защищенного от риска     |                          |
| $\Gamma$ руппа 3          | Обеспечение регулярного  | Сбалансированный         |
| Семьи с детьми            | денежного поступления по | портфель                 |
| подросткового возраста    | различным финансовым     |                          |
|                           | инструментам             |                          |
| Группа 4                  | Умеренное увеличение     | Портфель иностранных     |
| Семьи со взрослыми        | ранее нажитого капитала  | ценных бумаг             |
| детьми                    |                          |                          |
| Группа 5                  | Получение дохода,        | Портфель ценных бумаг    |
| Люди пенсионного возраста | защищенного от риска     | различных отраслей       |
|                           |                          | промышленности (наиболее |
|                           |                          | востребованных в той или |
|                           |                          | иной стране)             |

*статуса и рекомендованные портфели для них*

### **4.5 Расчет сметы затрат на выполнение проекта**

В состав затрат на создание проекта включается величина всех расходов, необходимых для реализации комплекса работ, составляющих содержание данной разработки. Расчет сметной стоимости ее выполнения производится по следующим статьям затрат:

- Материалы и покупные изделия;
- Заработная плата;
- Социальный налог;
- Расходы на электроэнергию (без освещения);
- Амортизационные отчисления;
- Оплата услуг связи;
- Прочие (накладные расходы) расходы.

### **4.5.1 Расчет материальных затрат**

К данной статье расходов относится стоимость материалов, покупных изделий, расходуемых непосредственно в процессе выполнения работ над объектом исследования.

Покажем отражение стоимости всех материалов, используемых при работе над проектом, включая расходы на их приобретение и, при необходимости, доставку. Расчет затрат на материалы производится по форме, приведенной в таблице – 14.

*Таблица – 17. Материальные затраты*

| Наименование    | Единица   | Количество | Цена за ед, руб. | Сумма, руб |
|-----------------|-----------|------------|------------------|------------|
|                 | измерения |            |                  |            |
| Бумага          | Пачка     | 1          | 300              | 300        |
| Канцелярские    | IIIT.     | 5          | 100              | 500        |
| принадлежности  |           |            |                  |            |
| Картридж<br>ДЛЯ | ШT.       |            | 3000             | 3000       |
| принтера        |           |            |                  |            |
| Итого:          |           |            |                  | 3800       |

Допустим, что ТЗР составляют 5 % от отпускной цены материалов, тогда расходы на материалы с учетом ТЗР равны:

$$
C_{\text{marr}} = 3\,800 * 1,05 = 3\,990 \text{ py6}.
$$

### **4.5.2 Расчет заработной платы для исполнителей**

Данная статья расходов включает заработную плату научного руководителя и студента (в его роли выступает исполнитель проекта), а также премии, входящие в фонд заработной платы.

Расчет основной заработной платы выполняется на основе трудоемкости выполнения каждого этапа и величины месячного оклада исполнителя.

Среднедневная тарифная заработная плата ( $3\Pi_{m-r}$ ) рассчитывается по формуле:

$$
3\Pi_{\mu\mu-\tau} = \frac{M0}{25,083}.\tag{7}
$$

Учитывающей, что в году 301 рабочий день и, следовательно, в месяце в среднем 25,083 рабочих дня (при шестидневной рабочей неделе).

Пример расчета затрат на полную заработную плату приведены в таблице 12. Затраты времени по каждому исполнителю в рабочих днях с округлением до целого взяты из таблицы – 9. Для учета в ее составе премий, дополнительной зарплаты и районной надбавки используется следующий ряд коэффициентов:  $K_{\text{HP}} = 1,1$ ;  $K_{\text{non.3H}} = 1,188$ ;  $K_p = 1,3$ . Таким образом, для перехода от тарифной (базовой) суммы заработка исполнителя, связанной с участием в проекте, к соответствующему полному заработку (зарплатной части сметы) необходимо первую умножить на интегральный коэффициент  $K_u$  $= 1,1* 1,188*1,3 = 1,699$ . Вышеуказанное значение  $K_{\text{non-3H}}$  применяется при шестидневной рабочей неделе, при пятидневной оно равно 1,113, соответственно в этом случае  $K_n = 1{,}62$ .

| Исполнитель   | Оклад,    | Среднедневная | Затраты  | Коэффициент | Фонд          |
|---------------|-----------|---------------|----------|-------------|---------------|
|               | руб./мес. | тарифная      | времени, |             | з/платы, руб. |
|               |           | ставка        | раб.дни  |             |               |
|               |           | руб./раб.день |          |             |               |
| HP            | 33664     | 1342,09       | 28       | 1,699       | 63 845,9      |
| $\mathcal{C}$ | 15470     | 616,75        | 58       | 1,62        | 57 949,83     |
| Итого         |           |               |          |             | 121795,73     |

*Таблица –18. Затраты на заработную плату*

#### **4.5.3 Расчет затрат на социальный налог**

Затраты на единый социальный налог (ЕСН), включающий в себя отчисления в пенсионный фонд, на социальное и медицинское страхование, составляют 30,2 % от полной заработной платы по проекту, т.е. Ссоц. =  $C_{3\Pi}$ \*0,302.

Итак, в нашем случае:

$$
C_{\text{cou}} = 121\,795.73 * 0.302 = 36782.31 \text{ py6}.
$$

### **4.5.4 Расчет затрат на электроэнергию**

Данный вид расходов включает в себя затраты на электроэнергию, потраченную в ходе выполнения проекта на работу используемого оборудования, рассчитываемые по формуле:

$$
C_{3\pi.06} = P_{06} * t_{06} * L \tag{8}
$$

где Р<sub>об</sub>– мощность, потребляемая оборудованием, кВт;

ЦЭ – тариф на 1 кВт∙час;

 $t_{\rm of}$  – время работы оборудования, час.

Для ТПУ ЦЭ = 5,748 руб./квт∙час (с НДС).

Время работы оборудования вычисляется на основе итоговых данных таблицы – 9 для студента (TРД) из расчета, что продолжительность рабочего дня равна 8 часов.

$$
t_{\text{06}} = \mathrm{T}_{\mathrm{p} \mathrm{A}} * \mathrm{K}_t,\tag{9}
$$

 $r \equiv K_t \leq 1$ – коэффициент использования оборудования по времени. Возьмем его равным 1.

Мощность, потребляемая оборудованием, определяется по формуле:

$$
P_{o6} = P_{HOM} * KC,
$$
\n<sup>(10)</sup>

где Р<sub>ном</sub> – номинальная мощность оборудования, кВт;

 $K_C$  ≤ 1– коэффициент загрузки, зависящий от средней степени использования номинальной мощности. Для технологического оборудования малой мощности  $KC = 1$ .

Пример расчета затраты на электроэнергию для технологических целей приведен в таблице 16.

| Наименование<br>оборудования | Время работы<br>оборудования t <sub>OБ</sub> , час | Потребляемая<br>мощность $P_{\text{OB}}$ , кВт | Затраты Э <sub>ОБ</sub> ,<br>руб. |
|------------------------------|----------------------------------------------------|------------------------------------------------|-----------------------------------|
| Персональный<br>компьютер    | 464                                                | 0,3                                            | 800,12                            |
| Струйный<br>принтер          |                                                    | 0,1                                            | 1,15                              |
| Итого:                       |                                                    |                                                | 801,27                            |

*Таблица – 19. Затраты на электроэнергию технологическую*

## **4.5.5 Расчет амортизационных расходов**

В статье «Амортизационные отчисления» рассчитывается амортизация используемого оборудования за время выполнения проекта.

Используется формула:

$$
C_{AM} = \frac{H_A * U_{OB} * t_{p\phi} * n}{F_A},\tag{11}
$$

где Н<sub>А</sub> – годовая норма амортизации единицы оборудования;

ЦОБ – балансовая стоимость единицы оборудования с учетом ТЗР;

 $t_{\rm nd}$  – фактическое время работы оборудования в ходе выполнения проекта, учитывается исполнителем проекта;

*n* – число задействованных однотипных единиц оборудования.

Например, для ПК в 2019 г. (299 рабочих дней при шестидневной рабочей неделе) можно принять  $F_{\text{II}} = 299 * 8 = 2392$  часа.

Для принтера из справочника  $F_n = 500$  часов.

При использовании нескольких типов оборудования расчет по формуле делается соответствующее число раз, затем результаты суммируются.

Для ПК найдем Н<sub>А</sub> = 0,4. Для принтера Н<sub>А</sub> = 0,5.

Cтоимость ПК= 20 000 рублей. Время использования 304 часа, тогда для него:

$$
C_{AM}(\Pi K) = \frac{0.4 * 20\ 000 * 464 * 1}{2392} = 1551.84 \text{ py6}.
$$

Стоимость принтера 5000 руб. Время использования 2 часа, тогда для него:

$$
C_{AM}(\Pi P) = \frac{0.5 * 5 \ 000 * 2 * 1}{500} = 10 \ \text{py6}.
$$

Итого начислено амортизации 1 561,84 руб.

## **4.5.6 Расчет прочих расходов**

В статье «Прочие расходы» отражены расходы на выполнение проекта, которые не учтены в предыдущих статьях, их следует принять равными 10% от суммы всех предыдущих расходов, т.е.

$$
C_{\text{mpo}q} = (C_{\text{mar}} + C_{3\text{A}} + C_{\text{coq}} + C_{3\text{A.06}} + C_{\text{am}}) * 0.1 \tag{12}
$$

Для нашего примера это:

$$
C_{\text{npov}} = (3\ 990 + 121\ 795,73 + 36782,31 + 801,12 + 1\ 561,84) * 0,1
$$
  
= 16 495,1 py6.

## **4.5.7 Расчет общей себестоимости разработки**

Проведя расчет по всем статьям сметы затрат на разработку, можно определить общую себестоимость проекта. Данные результаты можно посмотреть в таблице – 17.

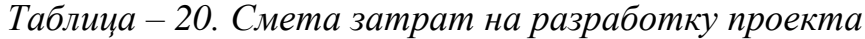

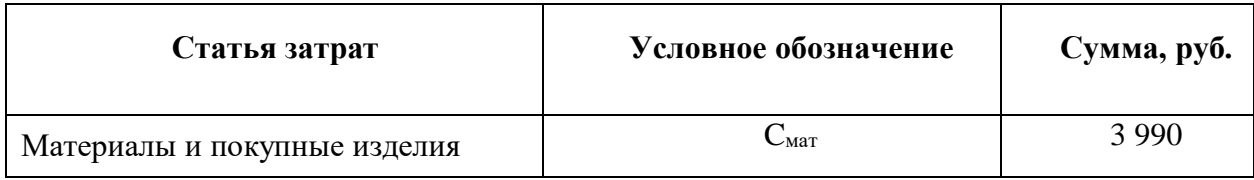

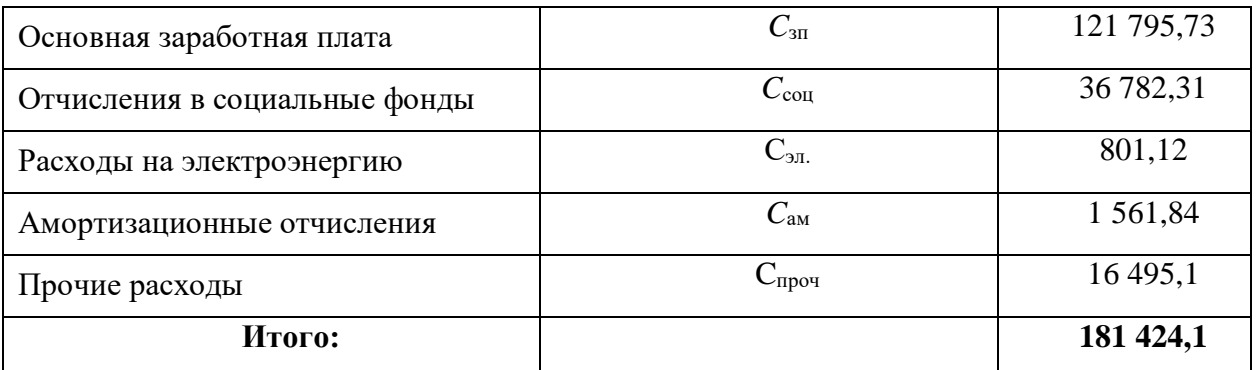

Таким образом, затраты на разработку составили *C* = 181 424,1руб.

## **4.5.8 Расчет прибыли**

Прибыль примем в размере 10 % от полной себестоимости проекта.В нашем примере она составляет 18 142,41 руб. (10 %) от расходов на разработку проекта.

## **4.5.9 Расчет НДС**

НДС составляет 20% от суммы затрат на разработку и прибыли. В нашем случае:

НДС = (181 424,1 + 18 142,41)  $*$  0,2 = 39 913,3 руб.

### **4.5.10 Цена разработки НИР**

Цена равна сумме полной себестоимости, прибыли и НДС:  $L_{HHP(KP)} = 181424.1 + 18142.41 + 39913.3 = 239479.81 \text{ py6}.$ 

#### **4.6 Оценка научно-технического эффекта**

Социально-научный эффект проявляется в росте числа открытий, изобретений, увеличении суммарного объема научно-технической информации, полученной в результате выполнения выпускной
квалификационной работы, создании научного «задела», являющегося необходимой предпосылкой для проведения в будущем прикладных исследований и выполнения работа по модернизации конструкций выпускаемых изделий.

За последние годы появились предложения не только по качественной характеристике социального эффекта, но и по системе количественных показателей.

Элементом количественной оценки социально-научного эффекта следует считать определение научно-технического эффекта бакалаврской работы по следующей методике. Сущность этой методики состоит в том, что на основе оценок признаков работы определяется коэффициент научнотехнического эффекта ВКР:

$$
H_T = \sum_{i=1}^3 r_i * k_i,
$$

где  $r_i$  – весовой коэффициент i-го признака (определяющийся по Таблице 18);  $k_i$  – количественная оценка i-го признака.

Проведем расчет коэффициента научно-технического эффекта ВКР для портфеля, составленного из акций индекса ММВБ10.

| Признак научно технического | Применение<br>значения<br>весового |  |  |  |  |
|-----------------------------|------------------------------------|--|--|--|--|
| эффекта BKP(i)              | коэффициента (r)                   |  |  |  |  |
| Уровень новизны             | 0,6                                |  |  |  |  |
| Теоретический уровень       | 0,4                                |  |  |  |  |
| Возможность реализации      | 0,2                                |  |  |  |  |

*Таблица 21. Определение весового коэффициента*

Количественная оценка уровня новизны ВКР определяется на основе значений Таблицы 19.

*Таблица 22. Количественная оценка уровня новизны ВКР*

| Уровень            | Характеристика уровня новизны | Баллы |
|--------------------|-------------------------------|-------|
| новизны разработки |                               |       |
|                    |                               |       |

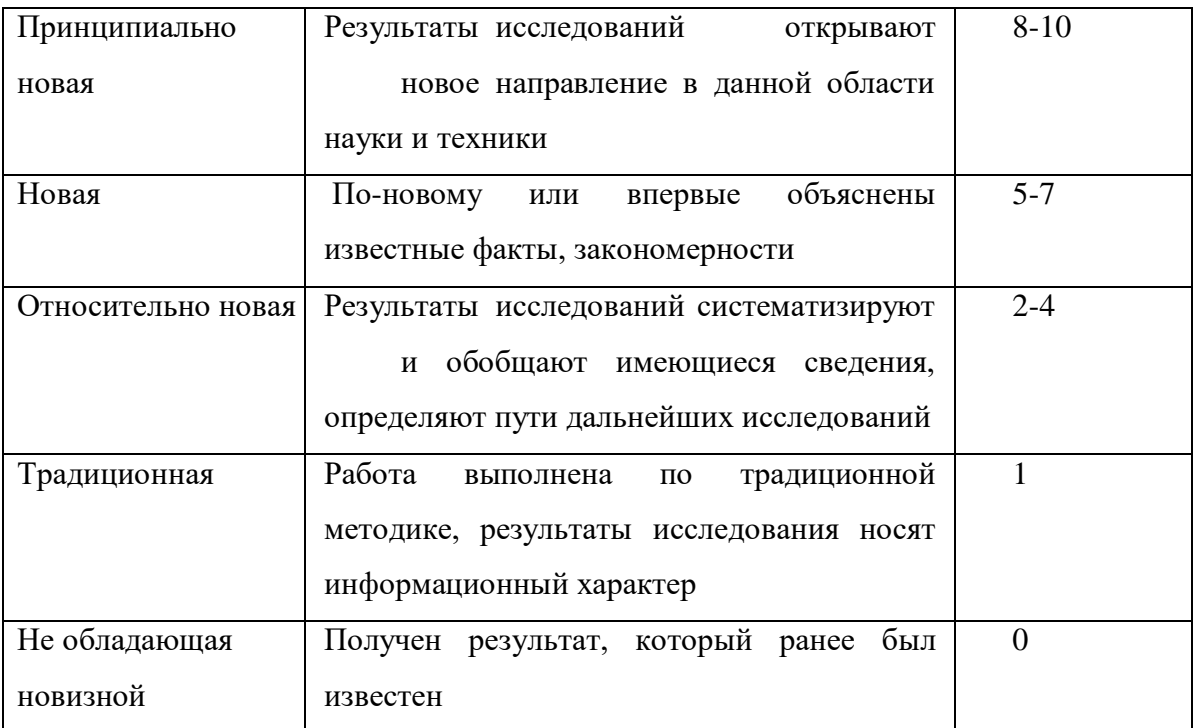

Для данной выпускной квалификационной работы уровень новизны – относительно новая, баллы – 4.

Теоретический уровень полученных результатов выпускной квалификационной работы определяется на основе значения баллов, приведенных в Таблице 20.

*Таблица 23. Теоретический уровень полученных результатов в ВКР*

| Теоретический уровень полученных результатов                         |                        |  |  |
|----------------------------------------------------------------------|------------------------|--|--|
| Установления закона, разработка новой теории                         |                        |  |  |
| Глубокая разработка проблемы: многоаспектный анализ связей,          |                        |  |  |
| взаимозависимости между фактами с наличием объяснения                |                        |  |  |
| Разработка способа<br>(алгоритм, программ<br>мероприятий,            | 6                      |  |  |
| устройство, и т.д.)                                                  |                        |  |  |
| Элементарный анализ связей между фактами<br>$\mathbf{c}$<br>наличием | $\mathfrak{D}_{\cdot}$ |  |  |
| классификации,<br>гипотезы, симплексного<br>прогноза,                |                        |  |  |
| объясняющей версии, или практических рекомендаций частного           |                        |  |  |
| характера                                                            |                        |  |  |
| Описание отдельных элементарных фактов (вещей, свойств,              |                        |  |  |
| отношений); изложение опыта, наблюдений, результатов                 |                        |  |  |
| измерений                                                            |                        |  |  |
|                                                                      |                        |  |  |

В данной выпускной квалификационной работе были изучены два новых метода и разработаны две программы для теоретического исследования возможности формирования портфелей на основе высокотехнологических портфелей, вычислены уровни риска и применены на практике, следовательно, уровень полученных результатов равен 8 баллам.

Возможность реализации научных результатов определяется на основе значения баллов из Таблицы 21.

| Время реализации                                                 | Баллы                       |
|------------------------------------------------------------------|-----------------------------|
| В течение первых лет                                             | 10                          |
| От 5до 10 лет                                                    | $\overline{A}$              |
| Более 10 лет                                                     | $\mathcal{D}_{\mathcal{L}}$ |
| Масштабы реализации                                              | Баллы                       |
| Одно или несколько предприятий                                   | 2                           |
| Отрасль(министерство)                                            | 4                           |
| Народное хозяйство                                               | 10                          |
| Примечание: Баллы по времени и масштабам реализации складываются |                             |

*Таблица 24. Время и масштабы реализации проекта*

Данные методы можно использовать в течении любого временного интервала, включая первые несколько лет (10 баллов). Реализовать его можно как для нескольких предприятий, так и для целых отраслей экономики, так же для формирования прогнозов в любых условиях, включая народное хозяйство (10 баллов).

Рассчитаем коэффициент научно-технического эффекта:

$$
H_T = 0.8 * 4 + 0.4 * 8 + 0.2 * 20 = 10.4
$$

Приведем таблицу оценок уровня научно-технического эффекта.

*Таблица 25. Оценка уровня научно-технического эффекта*

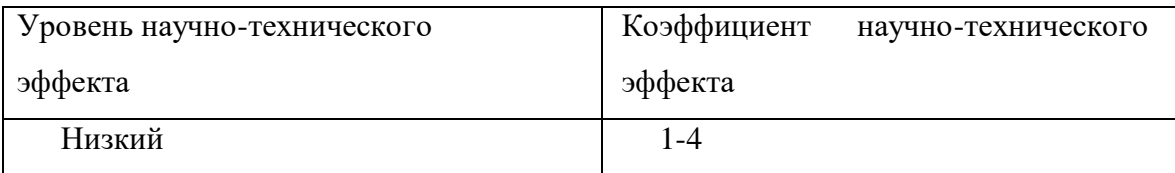

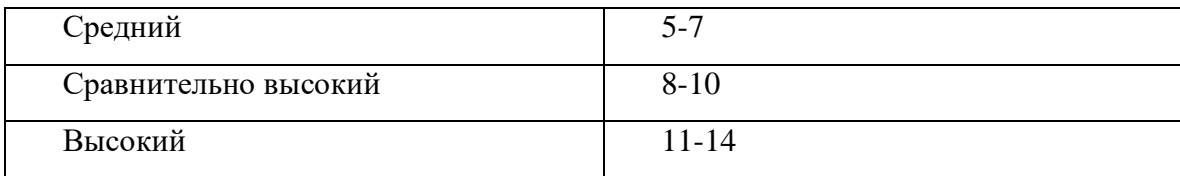

В соответствии с Таблицей 22, уровень научно-технического эффекта –высокий.

## **Вывод:**

1. Проведено планирование НИР, а именно: определена структура и календарный план работы, трудоемкость, составлена ленточная диаграмма Гантта, и определен бюджет научно-исследовательской работы. В ходе планирования научно-исследовательских работ определён перечень работ, выполняемый рабочей группой. В данном случае рабочая группа состоит из двух человек: руководитель и инженер. Результаты соответствуют требованиям ВКР по срокам и иным параметрам.

2. Бюджет научно-технического исследования составил 239 479,81 руб. Бюджет НТИ состоит из затрат на разработку (181 424,1 рублей), отчислений во внебюджетные фонды (39 913,3 рубля) и накладных расходов (18 142,41 рубля).

3. Инвестиционный портфель для создания прогнозов является наиболее предпочтительным, чем другие механизмы инвестирования с неизвестными уровнями риска средств со значением 4.19.

4. В ходе выполнения раздела «Финансовый менеджмент» с помощью SWOT-анализа были выведены наиболее эффективные в сложившейся ситуации методы прогнозирования будущих цен акций. После формирования бюджета затрат на проектирование суммарные капиталовложения составили 242 675,46 рублей. Уровень научнотехнического эффекта – средний. Проект экономически целесообразен.

5. Капиталовложения в размере 242 675,46 рублей позволят реализовать разработанный проект по созданию программ и изучения методов прогнозирования цен десяти лучших высокотехнологических компаний мира.

## **Заключение**

Был проведен математический обзор методов, используемых для построения прогнозов. Составлена программа для МСМС на языке программирования Python и обучена GPTN–нейросеть для прогнозирования цен акций.

С помощью полученной программы и нейросети получены результаты прогноза для 10 высокотехнологичных компаний, а также вычислены ошибки их измерения.

При анализе относительных приращений котировок для компаний методом Монте-Карло с помощью Марковских цепей было установлено, что прогноз может быть адекватно построен лишь при наличии достаточно большой выборке чисел. При построении прогноза с помощью регрессионной моделью нейронной сети были получены более правдоподобные результаты на малых выборках, ввиду того, что программа может обучаться на одних и тех же данных несколько раз. На больших выборках модель МСМС показывает более правдоподобные результаты.

В разделе «Социальная ответственность» проведен анализ основных элементов производственного процесса, формирующих опасные и вредные факторы.

В главе «Финансовый менеджмент, ресурсоэффективность и ресурсосбережение» проведены анализ конкурентоспособности разработки, SWOT-анализ, рассчитан бюджет затрат исследования. Плановая себестоимость работы составляет 242675,46 руб., основная составляющая, которой – заработная плата работников.

## **Список публикаций студента**

1. Исследование рынка ценных бумаг с помощью Markov Chain Monte Carlo / В.К. Захаров // Физико-технические проблемы в науке, промышленности и медицине: Сборник научных трудов Международной научно-практической конференции студентов, аспирантов и молодых ученых, Томск, 30 сентября – 04 октября 2019. – Томск: ТПУ, 2019 – [С. 88]

## **Список используемой литературы**

1. Del Moral, Pierre (2013). Mean field simulation for Monte Carlo integration. Chapman & Hall/CRC Press. Monographs on Statistics & Applied Probability. 626 p.

2. Исследование рынка ценных бумаг с помощью Markov Chain Monte Carlo / В.К. Захаров // Физико-технические проблемы в науке, промышленности и медицине: Сборник научных трудов Международной научно-практической конференции студентов, аспирантов и молодых ученых, Томск, 30 сентября – 04 октября 2019. – Томск: ТПУ, 2019 – [С. 88]

3. Markov chain | Definition of Markov chain in US English by Oxford Dictionaries (англ.). Oxford Dictionaries | English. Lexico Dictionaries | English (2017-12-14.)

4. Fishman, George S. Monte Carlo: concepts, algorithms, and applications. — Springer, 1996.

5. Andrew Gelman, John B. Carlin, Hal S. Stern, and Donald B. Rubin (2003), «Bayesian Data Analysis», Second Edition, CRC Press.

6. https://nicercode.github.io/guides/mcmc/

7. http://www.machinelearning.ru/wiki/images/7/7c/SMAIS11\_MCMC.pdf

8. Christophe Andrieu, Nando De Freitas, Arnaud Doucet and Michael I. Jordan An Introduction to MCMC for Machine Learning, 2003

9. Gelfand, A.E.; Smith, A.F.M. (1990). "Sampling-Based Approaches to Calculating Marginal Densities". Journal of the American Statistical Association. 85 (410): 398–409.

10. Gill, Jeff (2008). Bayesian methods: a social and behavioral sciences approach (2nd ed.). Chapman and Hall/CRC.

11. Smith, R.L. (1984). "Efficient Monte Carlo Procedures for Generating Points Uniformly Distributed Over Bounded Regions"

12. Применение нейронных сетей для решения задач прогнозирования / Солдатова О.П., Семенов В.В. // Электронный научный журнал «ИССЛЕДОВАНО В РОССИИ» 1270.

13. Осовский С. Нейронные сети для обработки информации / Пер. с польского И.Д. Рудинского. – М.: Финансы и статистика, 2002. – 344 с.: ил.

14. Обобщенная аппроксимационная теорема и вычислительные возможности нейронных сетей. А.Н. Горбань. Сибирский журнал вычислительной математики, 1998. Т.1, №1, с.12-24.

15. Уоссермен Ф. Нейрокомпьютерная техника: теория и практика / Пер. с английского Ю.А. Зуев. – М.: Мир, 1992.

16. СанПиН 2.2.4.548–96. Гигиенические требования к микроклимату производственных помещений.

17. Трудовой кодекс Российской Федерации от 30.12.2001 N 197-ФЗ (ред. от 27.12.2018)

18. ГОСТ 12.2.032-78 ССБТ. Рабочее место при выполнении работ сидя. Общие эргономические требования от 01.03.1986: дата введения 01.01.1979. – URL: https://internet-law.ru/gosts/gost/31970 (дата обращения:  $26.04.2020$ ). – Текст: электронный.

19. ГОСТ 21889-76. Система «человек-машина». Кресло человекаоператора. Общие эргономические требования. от 01.03.1993: дата введения  $30.06.1977.$  – URL: https://internet-law.ru/gosts/gost/34252/ (дата обращения: 26.04.2020). – Текст: электронный.

20. ГОСТ 22269-76. Система «человек-машина». Рабочее место оператора. Взаимное расположение элементов рабочего места. Общие эргономические требования от 01.12.1989: дата введения 01.01.1978. – https://internetlaw.ru/gosts/gost/33818/ (дата обращения: 26.04.2020). – Текст: электронный.

21. ГОСТ Р 50923-96. Дисплеи. Рабочее место оператора. Общие эргономические требования и требования к производственной среде. Методы измерения от 01.01.2008: дата введения 30.06.1997. – https://internetlaw.ru/gosts/gost/5265/ (дата обращения: 26.04.2020). – Текст: электронный.

22. СанПиН 2.2.2/2.4.1340-03 Гигиенические требования к персональным электронно-вычислительным машинам и организации работы

23. ГОСТ 12.1.002–84 Система стандартов безопасности труда. Электрические поля промышленной частоты. Допустимые уровни напряженности и требования к проведению контроля на рабочих местах от 01.07.2009: дата введения 01.01.1986. – https://internet-law.ru/gosts/gost/39086/ (дата обращения: 26.04.2020). – Текст: электронный.

24. СП 52.13330.2011 Свод правил естественное и искусственное освещение.

25. ГОСТ 12.1.038–82 Система стандартов безопасности труда. Электробезопасность. Предельно допустимые значения напряжений прикосновения и токов от 01.1.1988: дата введения 30.06.1983. – https://internet-law.ru/gosts/gost/21681 (дата обращения: 01.05.2020). – Текст: электронный.

26. ГОСТ 12.1.005-88 Система стандартов безопасности труда. Общие санитарно-гигиенические требования к воздуху рабочей зоны от 01.01.2008: дата введения 01.01.1989. – https://internet-law.ru/gosts/gost/1583 (дата обращения: 26.04.2020). – Текст: электронный.

27. СанПиН 2.2.1/2.1.1.1278-03 Гигиенические требования к естественному, искусственному и совмещенному освещению жилых и общественных зданий. 28. СанПиН 2.2.4/2.1.8.10-32-2002 Шум на рабочих местах, в помещениях жилых, общественных зданий и на территории жилой застройки.

Приложение 1. Листинг программы для МСМС.

```
p < -0.4mu < -c(-1, 2)sd < -c(.5, 2)f \leq- function(x)
  p * dnorm(x, mu[1], sd[1]) +
  (1-p) * domm(x, mu[2], sd[2])//плотность
curve(f(x), col="red", -4, 8, n=301, las=1)
q \le- function(x) rnorm(1, x, 4)
step \lt- function(x, f, q) {
   ## Pick new point
  xp \leftarrow q(x) ## Acceptance probability:
  alpha \langle - min(1, f(xp) / f(x))
   ## Accept new point with probability alpha:
  if (runif(1) < alpha)
     x < -xp ## Returning the point:
   x
}
run \le- function(x, f, q, nsteps) {
  res \le- matrix(NA, nsteps, length(x))
  for (i in seq_len(nsteps))
     res[i,] <- x <- step(x, f, q)
   drop(res)
}
res \le- run(-10, f, q, 1000
layout(matrix(c(1, 2), 1, 2), widths=c(4, 1))
par(mar=c(4.1, .5, .5, .5), oma=c(0, 4.1, 0, 0))
```

```
plot(res, type="s", xpd=NA, ylab="Parameter", xlab="Sample", las=1)
usr <- par("usr")
xx < - seq(usr[3], usr[4], length=301)
plot(f(xx), xx, type="l", yaxs="i", axes=FALSE, xlab="")
hist(res, 50, freq=FALSE, main="", ylim=c(0, .4), las=1,
    xlab="x", ylab="Probability density")
z <- integrate(f, -Inf, Inf)$value
set.seed(1)
res.long <- run(-10, f, q, 50000)
hist(res.long, 100, freq=FALSE, main="", ylim=c(0, .4), las=1,
    xlab="x", ylab="Probability density", col="grey")
z <- integrate(f, -Inf, Inf)$value
curve(f(x) / z, add=TRUE, col="red", n=200)
```

| Google  | Facebook | <b>Boeing</b> | Apple  | Microsoft | Amazon  | Samsung | Intel  | Yandex | Tesla |
|---------|----------|---------------|--------|-----------|---------|---------|--------|--------|-------|
| 1188,45 | 155,85   | 358,57        | 194,41 | 111,28    | 1625,44 | 45132   | 50,12  | 33,4   | 349,5 |
| 1194    | 151,53   | 350,95        | 198,53 | 113,29    | 1651,41 | 43394   | 49,85  | 33,26  | 358,5 |
| 1145,5  | 142,55   | 328,94        | 193,86 | 110,62    | 1577,29 | 43347   | 49     | 33,09  | 357   |
| 1152,73 | 143,43   | 325,7         | 179,98 | 102,71    | 1557,46 | 43365   | 48,38  | 31,86  | 375,5 |
| 1197,59 | 150,82   | 330,32        | 183,78 | 108,11    | 1522,73 | 43760   | 48,03  | 33,41  | 361   |
| 1144    | 146,73   | 329,32        | 182,29 | 109,07    | 1539,06 | 43540   | 48,53  | 32,31  | 350   |
| 1191,4  | 151,38   | 335,36        | 182,62 | 109,47    | 1608,33 | 43583   | 49,45  | 32,92  | 350,5 |
| 1188,54 | 149      | 332,03        | 180,24 | 112,14    | 1597,42 | 44013   | 51,06  | 33,06  | 345,5 |
| 1222,99 | 150,76   | 354,5         | 196,94 | 117,12    | 1808,75 | 45850   | 52,87  | 33,93  | 352   |
| 1230,7  | 153,68   | 368,56        | 190,55 | 118,19    | 1786,57 | 45657   | 51,69  | 33,16  | 363   |
| 1237,88 | 152,61   | 369,76        | 190,58 | 116,89    | 1762,17 | 43521   | 53,26  | 33,5   | 357,5 |
| 1247    | 153,09   | 381,96        | 196,82 | 118,09    | 1847,36 | 45014   | 54,13  | 33,97  | 353   |
| 1190,79 | 149,93   | 364,5         | 188,69 | 114,52    | 1741,4  | 43862   | 51,76  | 32,69  | 352,5 |
| 1262,42 | 157,63   | 352,9         | 197,72 | 116,19    | 1787,19 | 45982   | 54,38  | 34,6   | 384   |
| 1174    | 152,42   | 367,22        | 188,49 | 110,82    | 1701,13 | 42379   | 51,23  | 33,68  | 384,5 |
| 1247,64 | 157,85   | 352,35        | 183,6  | 118,59    | 1789,03 | 42446   | 53,23  | 31,92  | 384,5 |
| 1204,43 | 162,08   | 359,03        | 189,63 | 121,59    | 1828,24 | 43483   | 54,38  | 30,84  | 384,5 |
| 1262,42 | 165,5    | 371,69        | 184,1  | 117,08    | 1802,54 | 42361   | 53,84  | 32,69  | 409   |
| 1273,17 | 159,01   | 363,47        | 192,95 | 118,45    | 1738,38 | 43083   | 53,3   | 31,88  | 383   |
| 1183,71 | 161,06   | 347,75        | 176,48 | 112,03    | 1674,91 | 42158   | 54,85  | 32,01  | 378,5 |
| 1207,8  | 155,19   | 353,13        | 173,94 | 113,89    | 1620,91 | 42401   | 53,09  | 32,49  | 412   |
| 1251    | 172,66   | 377,06        | 190,07 | 121,97    | 1643,48 | 41061   | 55,73  | 32,2   | 406   |
| 1197,96 | 151,24   | 345,55        | 170,89 | 121,69    | 1710,08 | 44667   | 51,56  | 33,3   | 421,5 |
| 1240,97 | 149,4    | 347,05        | 181,83 | 107,51    | 1562,83 | 44217   | 51,55  | 32,26  | 384   |
| 1197,87 | 147,95   | 338,55        | 160,73 | 104,23    | 1471,45 | 43411   | 48,83  | 32,445 | 366,5 |
| 1208    | 148,06   | 348,16        | 159,83 | 108,13    | 1466,96 | 45333   | 48,58  | 32,1   | 374   |
| 1308,46 | 155,18   | 334,93        | 192,17 | 121,56    | 1541,9  | 43943   | 53,185 | 32,77  | 329,5 |
| 1292,57 | 158,52   | 390,14        | 177,15 | 115,18    | 1563,64 | 47086   | 53,38  | 33,53  | 349,5 |
| 1319,02 | 163,2    | 360,38        | 194,23 | 107,39    | 1624,02 | 42854   | 57,75  | 33,9   | 332,5 |
| 1226,33 | 152,09   | 386,5         | 180,74 | 108,57    | 1664,97 | 46398   | 54,95  | 36,31  | 361   |

Приложение 2. Итоговые данные при исследовании с помощью НС